# Systèmes digitaux

Cours <sup>10</sup>

- Plusieurs applications demandent de la mémoire:
	- Il faut stocker des données: musique, image, etc.
- En logique, on utilise des flip flops:
	- Rapide
	- Mais gros
- Pas pratique lorsqu'on veut stocker beaucoup de données

- On s'intéresse aux mémoires proprices pour une grande quantité de données
	- Plus petite taille
- On distingue 2 familles
	- La mémoire volatile (parfois appellee RAM): s'efface quand on éteint le systeme
	- La mémoire non-volatile (parfois appellée ROM): ne <sup>s</sup>'efface pas même quand on éteint le système

• Une mémoire est arrangée de la façonsuivante:

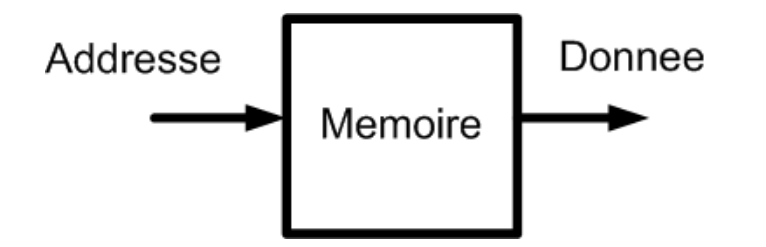

• On spécifie l'addresse en entrée et la mémoire nous sort la donnée située à cet endroit

• Le stockage dans une mémoire est vue de la façon suivante:

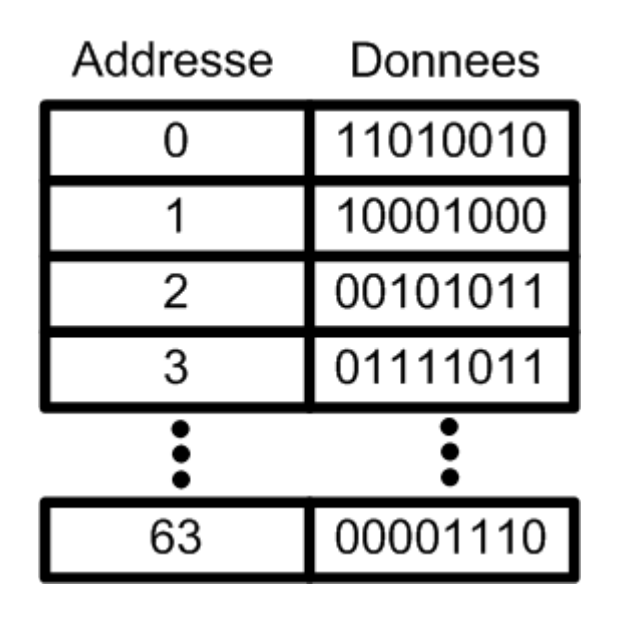

À l'addresse 0, il contient "11010010" À l'addresse 1, il contient "10001000"

.

.

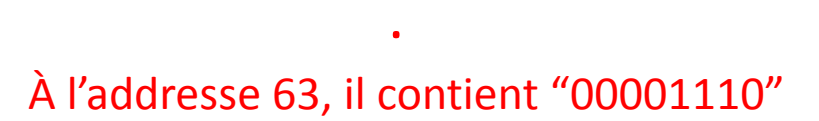

- La mémoire peut contenir <sup>n</sup>'importe quelle information qu'on trouve pertinente
- Par exemple, chaque addresse peut contenir
	- Une série d'instructions à exécuter (pensez à un ordinateur)
	- Une séquence de notes musicales (converti ennumérique) qu'on a prise
	- Des données pour nous aider à créer une fonctionlogique
	- Etc.

• Je présente une addresse en entrée et la mémoire me donne son contenu en sortie

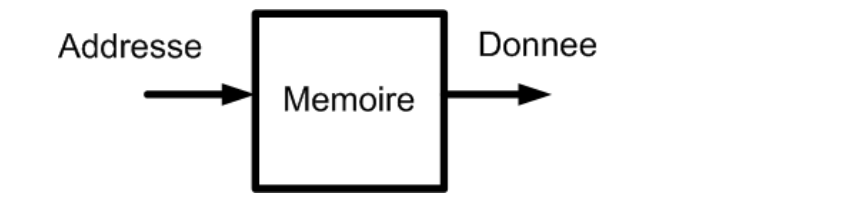

• En mettant "000001" en entrée, j'obtiens "10001000" en sortie

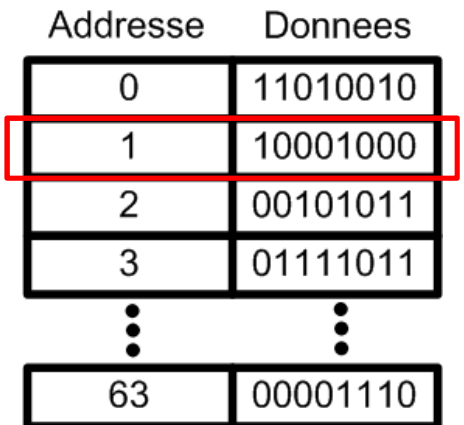

Dans cet exemple:

entrée est 6 bits d'addresse sortie de 8 bits de données

- Une mémoire contient de l'information
	- Comment fait-on pour ajouter/modifier les données?
	- On aurait donc besoin **d'écrire**
- Pour écrire, j'ai besoin de 2 autres détails:
	- Je dois avoir un port pour entrer les données à écrire
	- Je dois avoir une manière d'indiquer si je veux lire ouécrire

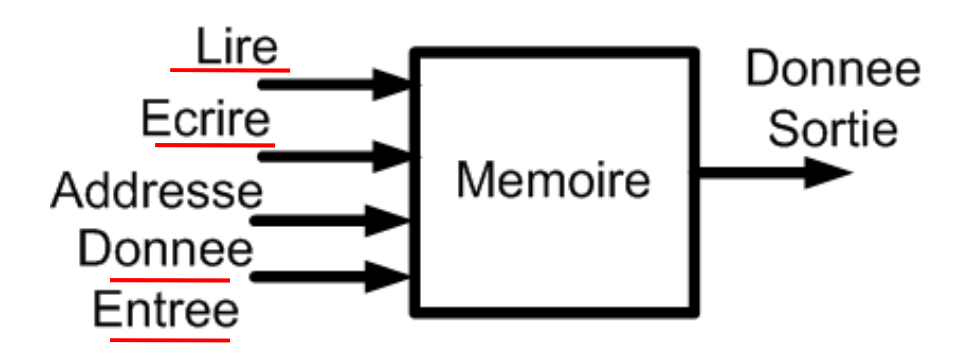

- Pour écrire, je dois
	- Indiquer l'addresse où je veux écrire
	- Indiquer la donnée à écrire
	- Mettre Ecrire <sup>=</sup>'1'

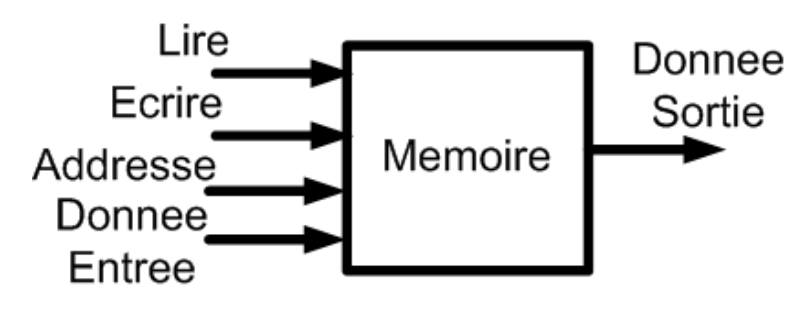

- Pour lire, je dois
	- Indiquer l'addresse où je veux lire
	- Mettre Lire='1'
	- La donnée en entrée peut être <sup>n</sup>'importe quelle valeur

En fait, Lire/Ecrire peut devenir un seul bit. 0: ecrire 1: lire, par exemple

- On peut voir la mémoire comme une matrice
	- Chaque rangée représente une addresse
	- Et à chaque addresse, on retrouve un **MOT** d'un certain nombre de bits
	- Les mots sont <u>typiquement</u> 8 bits, 16 bits ou 32 bits

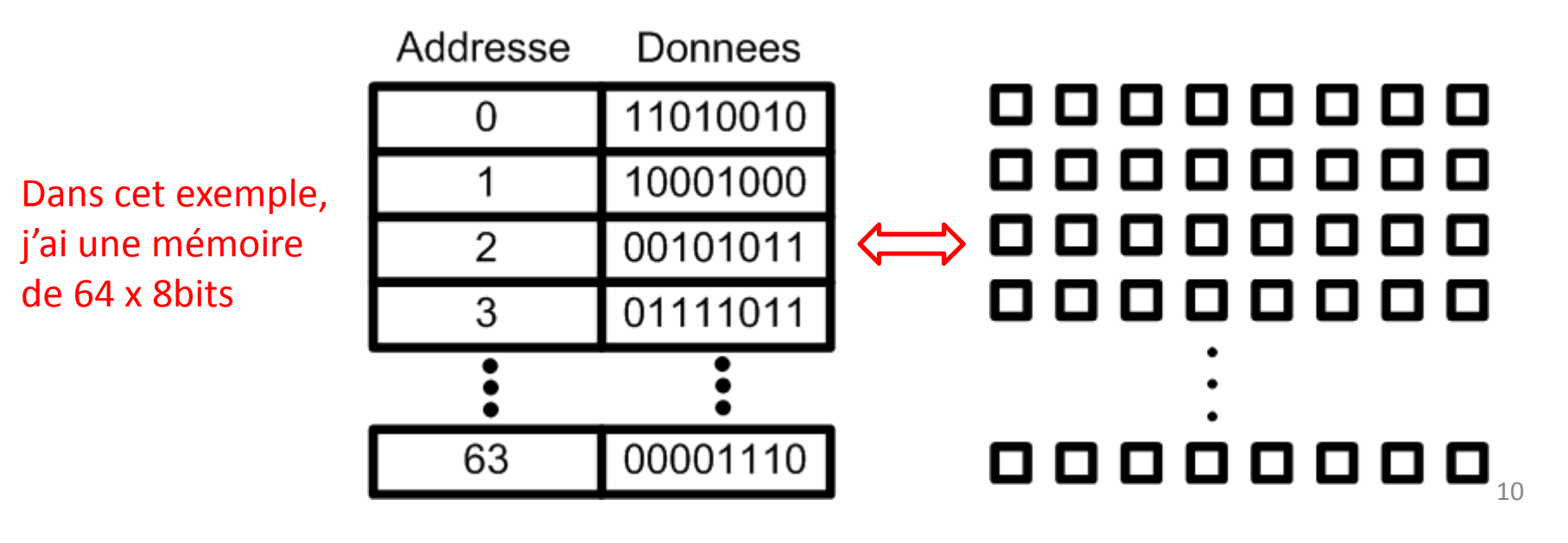

• Chaque bit de mémoire devrait ressembler <sup>à</sup> ceciSelection

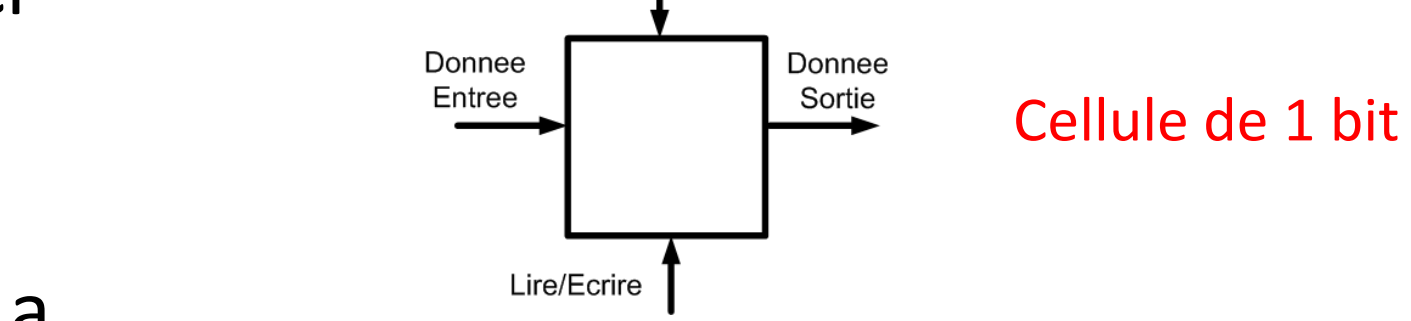

- Il y a
	- Un port pour entrer la valeur
	- Un port pour sortir la valeur
	- Un port pour sélectionner que c'est à lui qu'on parle
	- Un port pour dire s'il faut lire ou écrire

• De facon <u>conceptuelle</u>, on peut voir l'intérieur comme étant:

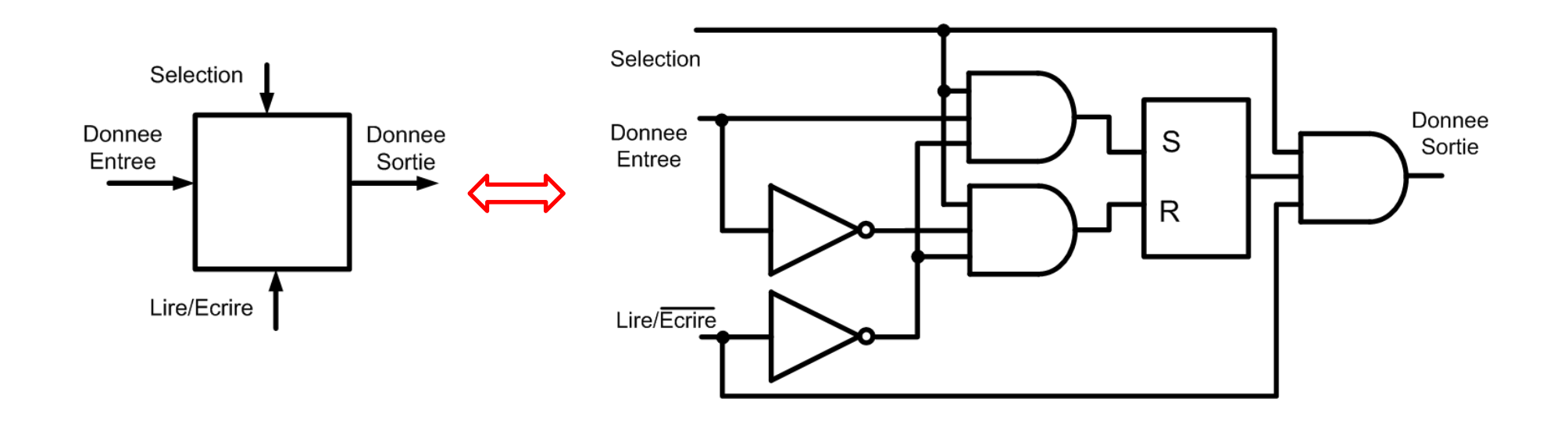

Allons voir comment ça fonctionne...

- Si on ne sélectionne pas ('0'), la sortie est <sup>0</sup>
	- Les entrées R et S sont 0: la bascule ne change pas
	- On ne change rien et la sortie est <sup>0</sup>

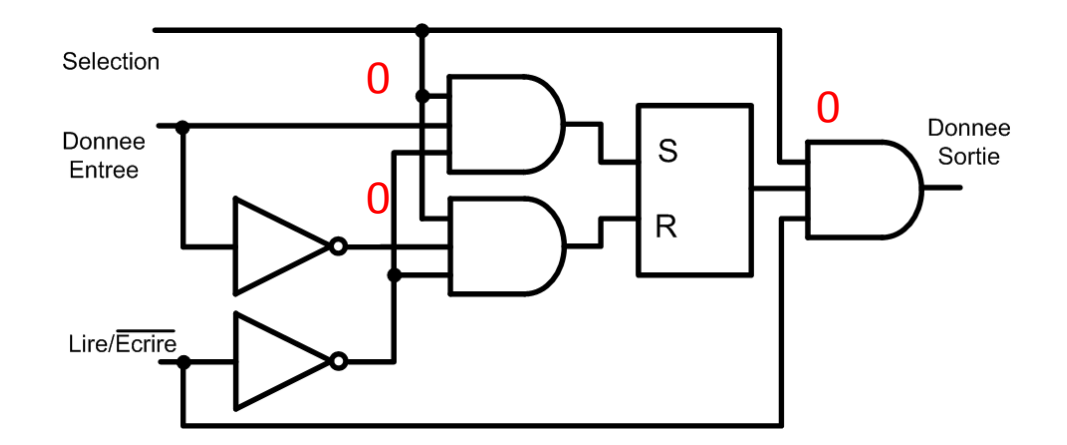

- Si on sélectionne ('1') pour lire ('1')
	- Les entrées R et S sont 0: la bascule ne change pas
	- La sortie sera égale au contenu de la bascule

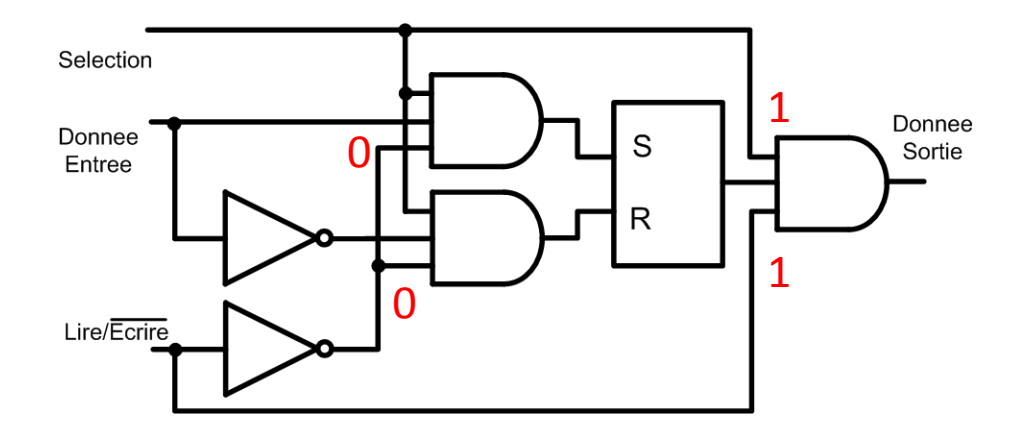

- Si on sélectionne ('1') pour écrire ('0'):
	- Les entrées S et R dépendent de l'entrée
	- S sera '1' si l'entrée est '1'
	- R sera '1' si l'entrée est '0'
	- Notre bascule SR peut changer de valeur dans ce cas

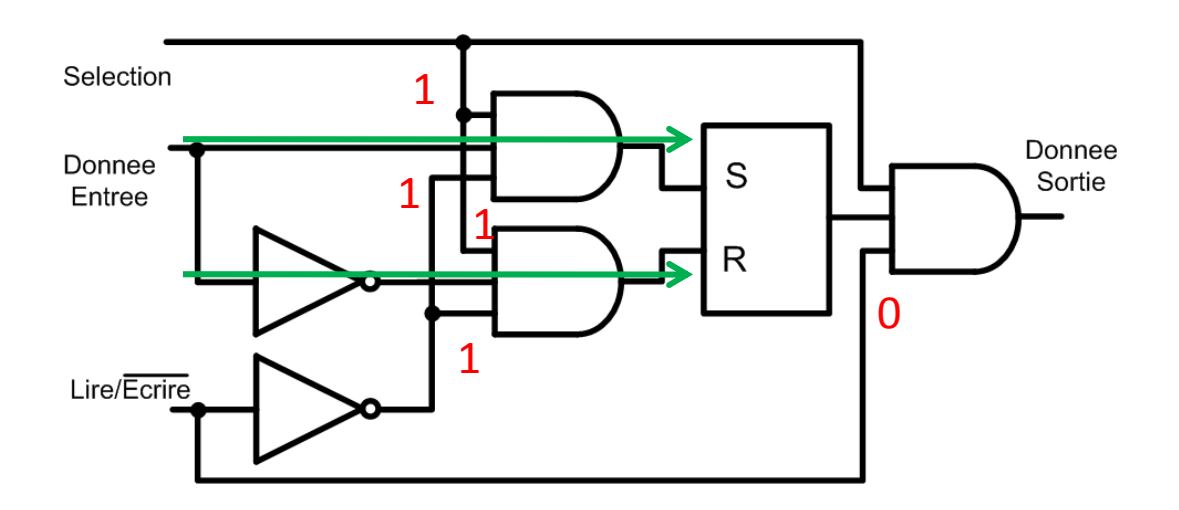

### Mot

- Chaque addresse contient un mot
- $\bullet$  Dans un mot:
	- La ligne de sélection est la même pour tous les bits
	- Les entrées sont différents
	- Les sorties sont différents
	- Lire/Ecrire est partagé par tous (pas montré ici)

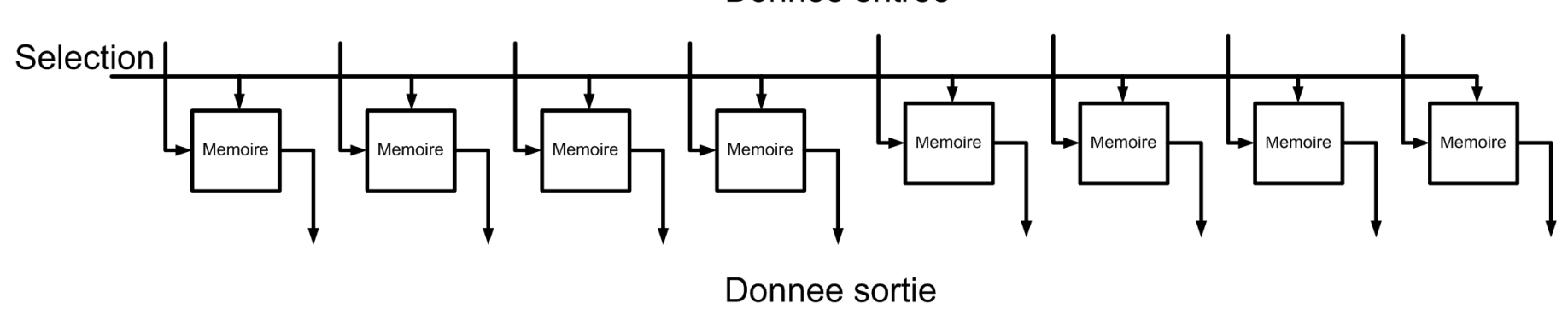

- On connecte les mots pour former la matrice
	- Tous les bit0 partagent la même ligne de données
	- Toutes les sorties de bit0 entrent dans une porte OU

**Donnee Entree** 

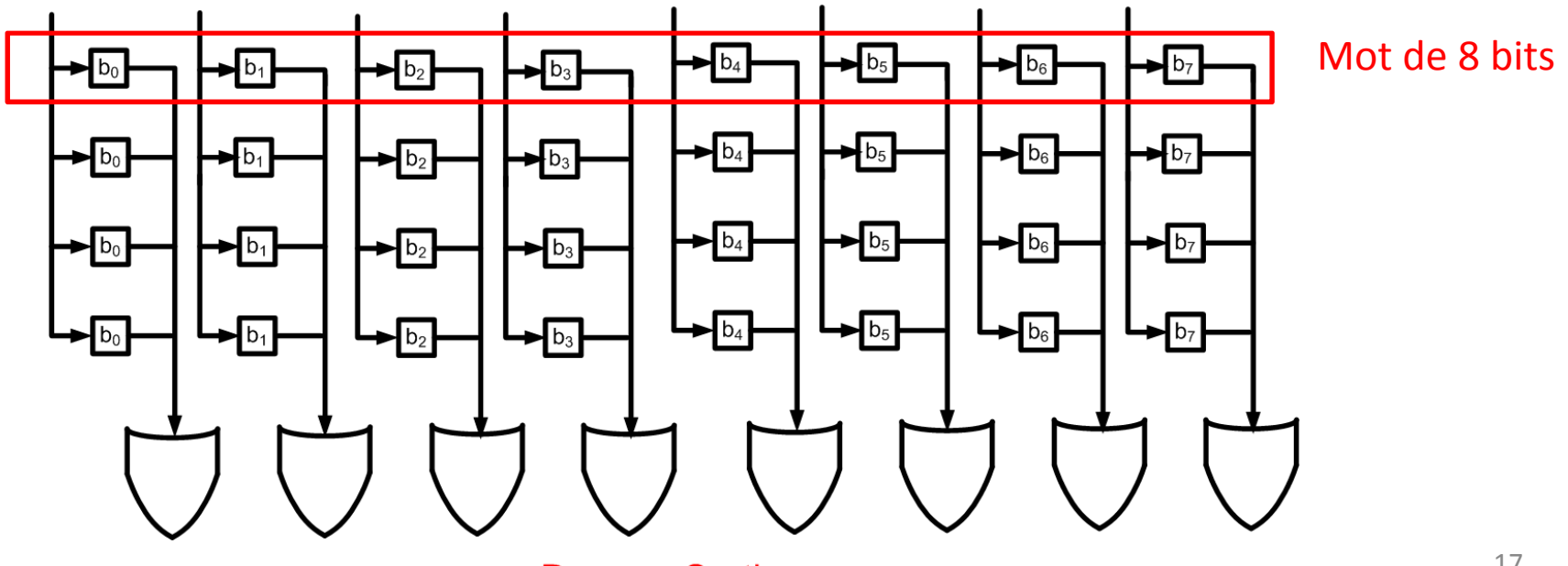

• Selon notre notation, les 2 diagrammes suivants sont équivalents:

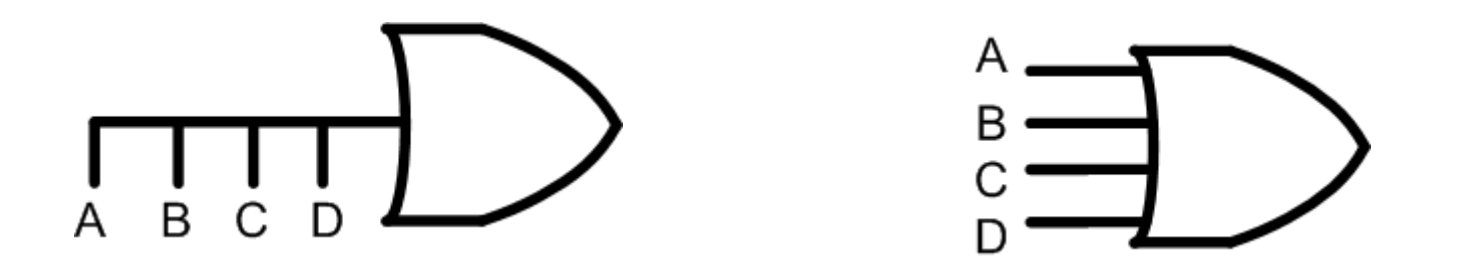

- Il manque plusieurs détails dans le diagramme
	- On n'a pas dessiné les lignes de sélection
	- On n'a pas dessiné les signaux lire/écrire

- Les données en entrée sont connectés <sup>à</sup> toutes les cellules en meme temps:
	- On utilise les lignes sélection pour distinguer
- Les sorties passent toutes par le même OU
	- Il faut forcer les autres signaux à 0
	- Il faut donc que leurs sélections tombent à 0

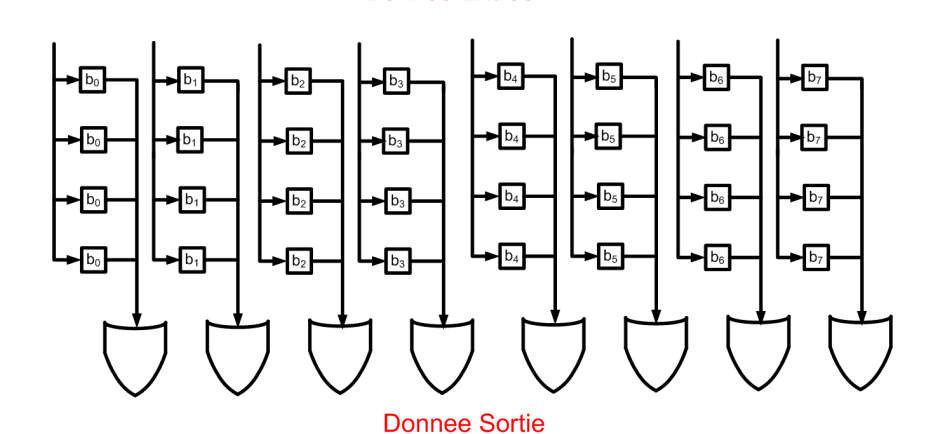

- La ligne lire/ecrire est connectée à toutes les cellules
- La ligne de sélection est seulement active pour le mot choisi

Si je voulais l'addresse 2, toutes ces cellules sont selectionnees...

Les autres ne le sont pas

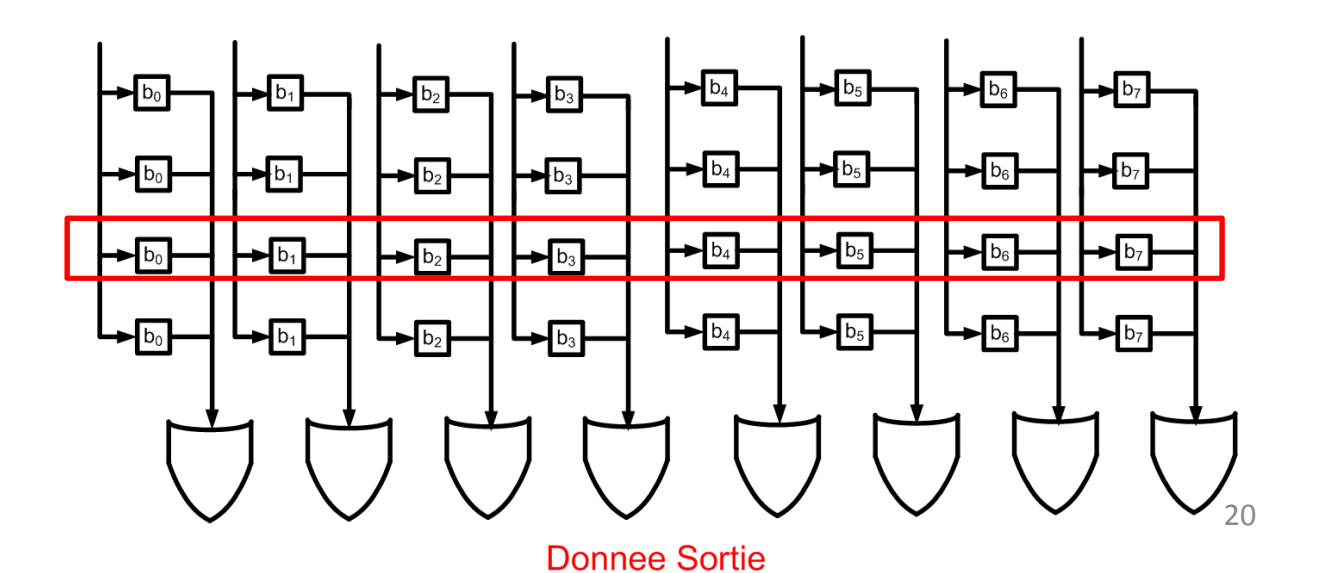

**Donnee Entree** 

- En entrant une addresse, j'aimerais que:
	- Le mot de cette addresse soit sélectionné ('1')
	- Tous les autres mots ne le soient pas ('0')
- C'est un encodage de type "one-hot"
	- Quel genre de circuit prend une addresse binaire et génère une sortie "one-hot"?
	- Un décodeur!

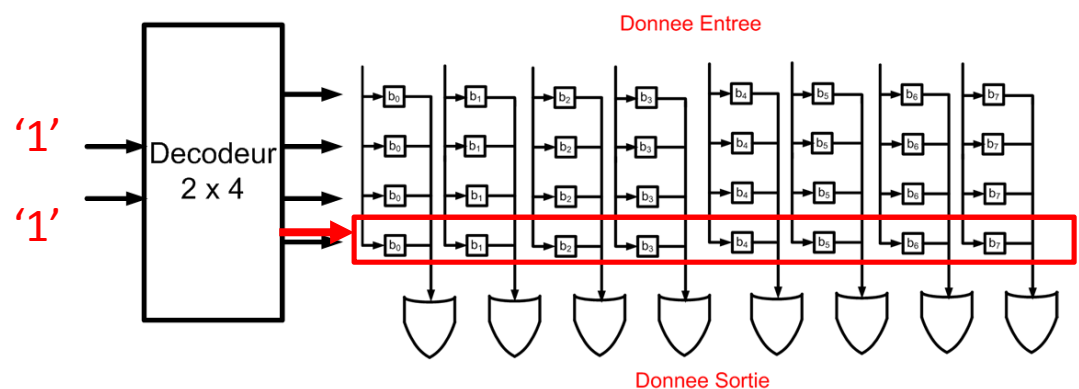

- Examinons le décodeur en détail...
- On retourne en arrière et on se rend compte qu'un décodeur est composé de:
	- N portes **ET** et LOG<sub>2</sub>N entrées
	- Si on avait 4 addresses, on aurait besoin de 4 portes **ET** et de 2 entrées

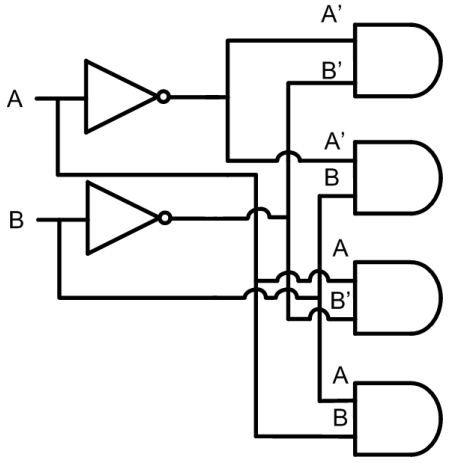

- Augmentons la taille...
- Pour 1024 addresses, on aurait besoin de 1024 portes ET et 10 entrées
	- Pour les mémoires de 1MB, on aurait besoin d'un million portes ET et 20 entrées
	- Ce n'est que pour le décodage d'addresse.
	- La mémoire prend aussi de l'espace
- Sommes-nous capables de réduire cette taille?

- Construisons une mémoire de 1K addresses
	- La facon "naive" c'est d'utiliser une approche linéaire
	- $\bullet$  On énumère toutes les 2<sup>10</sup> possibilités et chaque barre correspond à une donnée de 8 bits (par exemple)

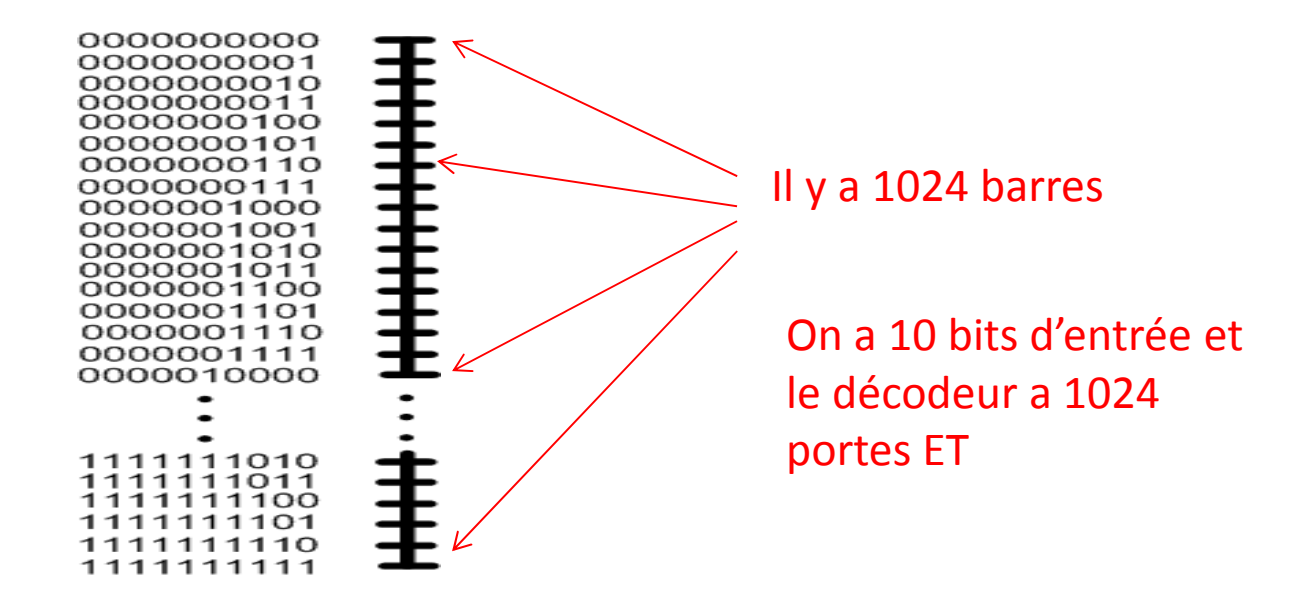

- • À la place de 1 colonne de 1024, on peut avoir une matrice
	- Dans ce cas-ci, une matrice de 32x32 (=1024)

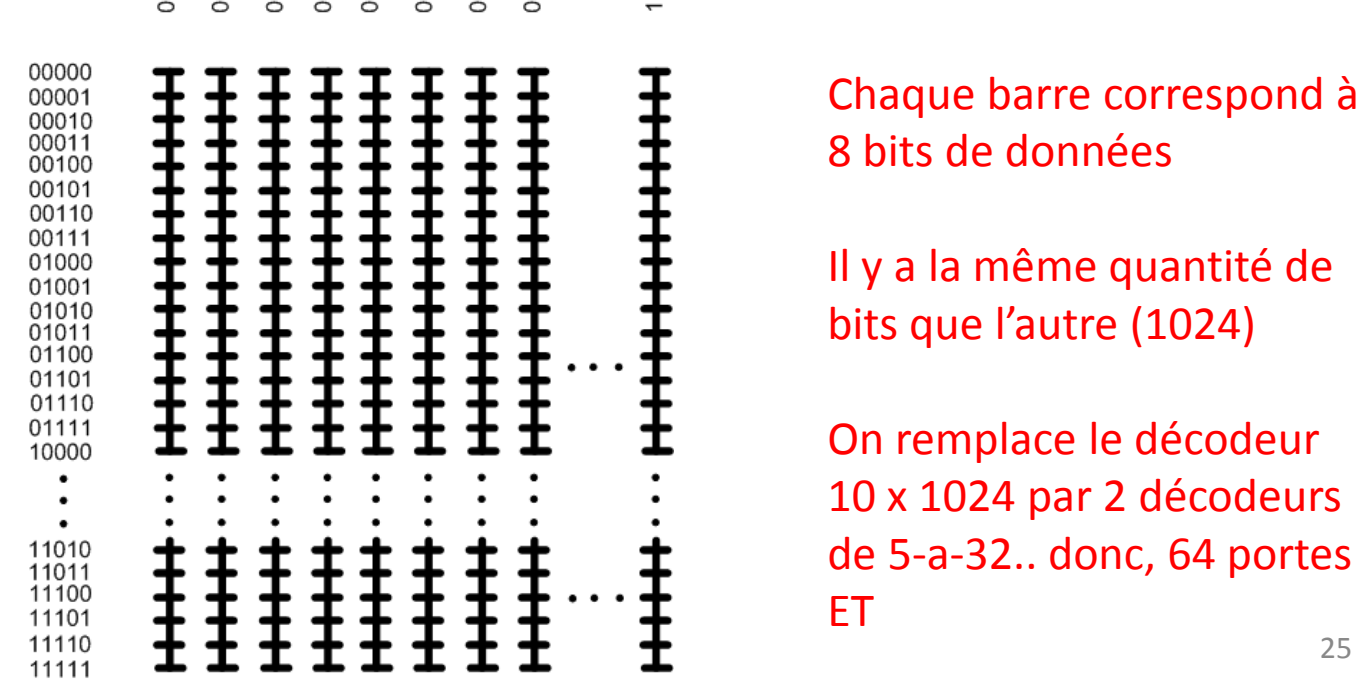

- On se retrouve maintenant avec 2 décodeurs:
	- Une pour les rangées et une pour les colonnes

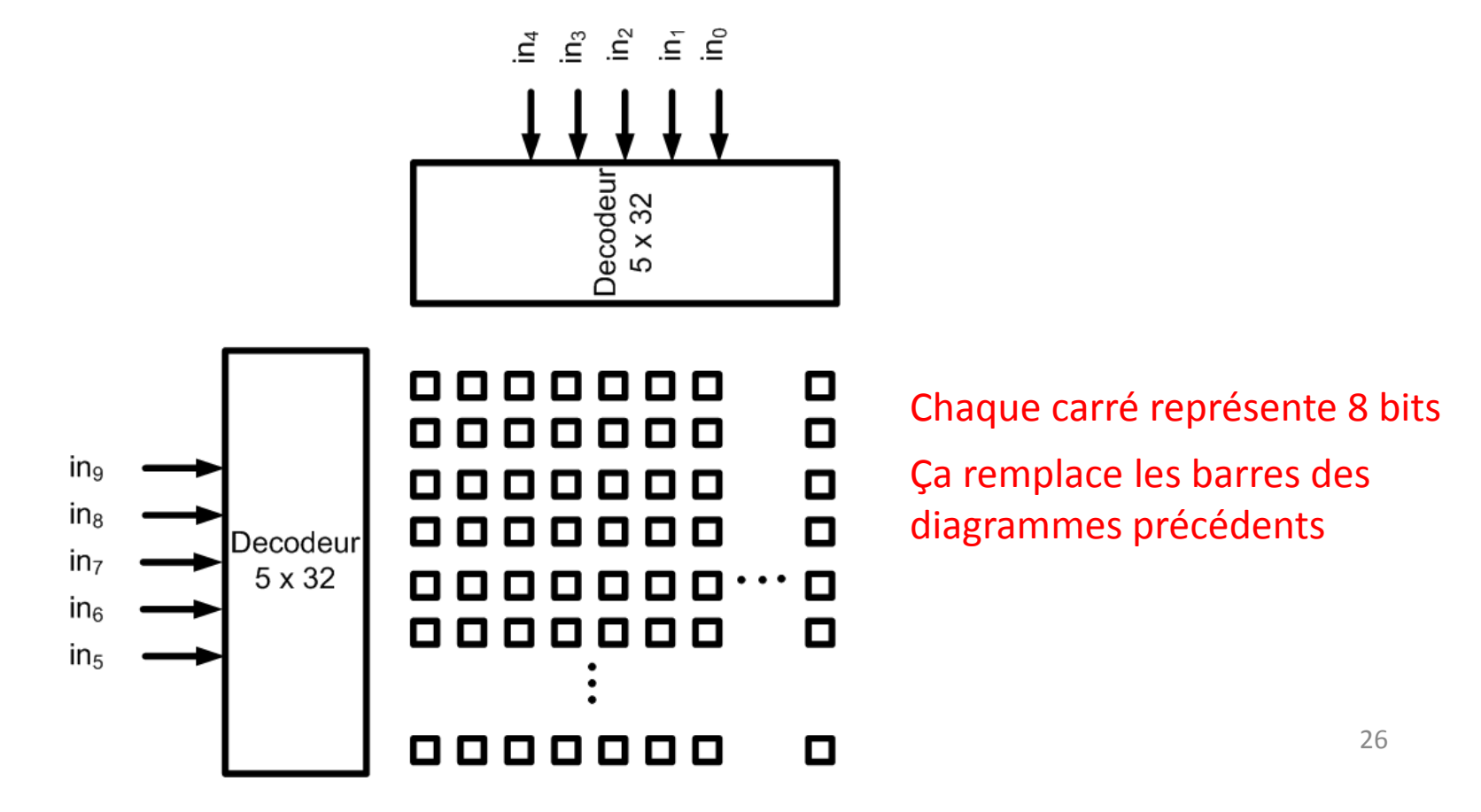

- On est passé de 1024 portes ET a 64 portes ET en utilisant une approche 2D:
	- À la place d'avoir 1 colonne et 1024 rangées, on a 32colonnes et 32 rangées.
- Il est possible d'avoir d'autres configurations:
	- 16 colonnes et 64 rangées
	- 8 colonnes et 128 rangées
	- •...

- Mathématiquement, le plus efficace <sup>c</sup>'est quand <sup>c</sup>'est carré:
	- Dans notre cas, 32x32 (2 décodeurs de 32 portes ET)
	- Essayez vous-mêmes de faire mieux: pas possible (ex: 16x64 donne 80 portes ET)
- Rangées et de colonnes doit etre 2 $N$ 
	- Ceci fera en sorte que nos décodeurs seront utilisés <sup>à</sup> leurs capacites maximales
	- Sinon, pas optimal

#### Structure de mémoire

- Voici une implantation possible:
	- On économise les broches en spécifiant 5 bits d'addresse à la fois...

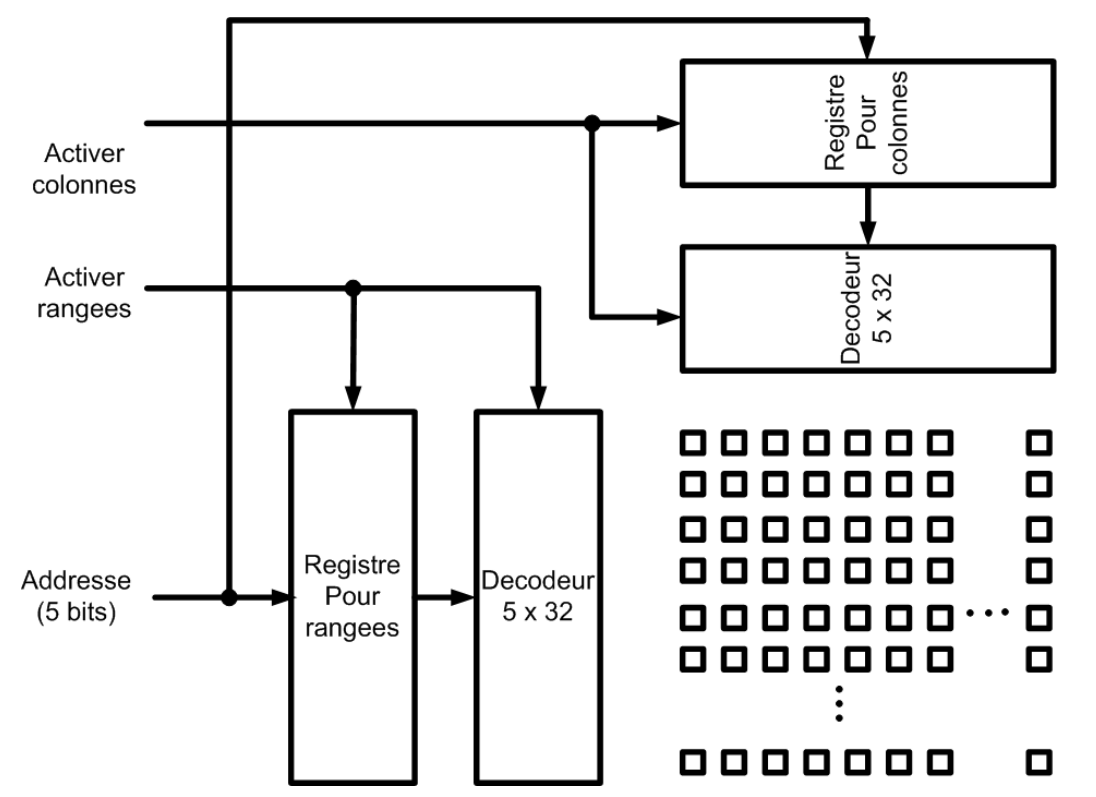

- Le HM5117800 est une mémoire de Hitachi
	- $\bullet$  Il a une capacité de 2M (2<sup>21</sup>) addresses de 8 bits chaque
- Combien de portes ET a-t-on besoin pour les décodeurs
	- S'il utilisait la structure à 1 colonne?
	- S'il utilisait la structure par matrice de facon optimale?
- Combien a-t-il de bits d'addresse dans chaque cas?

- 1M est égal à 2<sup>20</sup>
- Avec 2M (2 $21$ ), on pourrait avoir une implantation à 1 colonne:
	- On aurait 1 colonne de 2<sup>21</sup> addresses
	- On aurait donc  $2^{21}$  portes ET
	- $\bullet\,$  Pour l'addresse, on a LOG $_2$ (2 $^{21}$ )=21 bits
- On aurait donc 21 bits d'addresse

- Le mieux <sup>c</sup>'est d'avoir une approche 2D:
	- On veut être le plus carré possible
	- Avec 21 bits, ce <sup>n</sup>'est pas possible
- Le mieux <sup>c</sup>'est un cêté de 10bits et un côté de 11bits
	- On aurait  $2^{11}+2^{10}$  portes ET (3072)
	- C'est une réduction importante quand on compare à 2<sup>21</sup>(2097152)

• La structure HM5117800 utilise l'approcheoptimale

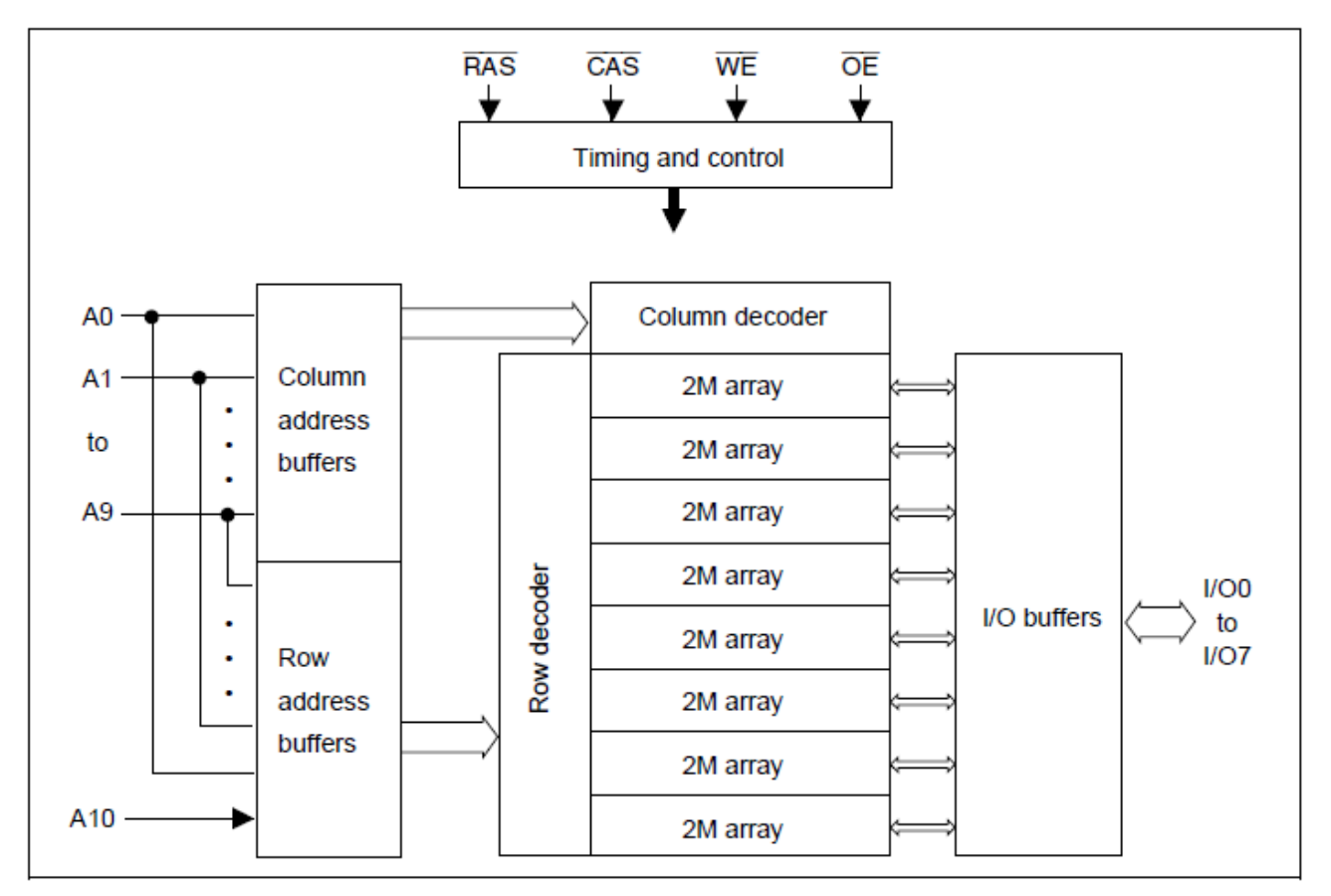

#### Code VHDL pour la memoire

#### • Il faut definir un TYPE pour la matrice:

TYPE matrix IS ARRAY(0 to 15) OF STD\_LOGIC\_VECTOR(7 DOWNTO 0);

#### • On définit ensuite une variable de ce type:

SIGNAL memoire : matrix;

• La variable mémoire est: 16 x 8 bits

# Code VHDL pour la mémoire

- Pour accéder à la mémoire on utilise des entiers: integer (pas std logic vector)
	- Exemple: dataout <= memoire(3);
- Comment utiliser l'addresse?
	- La commande CONV\_INTEGER
	- dataout <= memoire(CONV\_INTEGER(address));

#### Code VHDL pour la mémoire

• L'intérieur du process **sequentiel** ressemble à:

IF clk'EVENT AND clk <sup>=</sup>'1' THEN

IF  $rwn = '1'$  THEN

dataout <= memoire(CONV\_INTEGER(address));

ELSE

```
memoire(CONV_INTEGER(address)) <= datain;
END IF;
```
END IF;
# Mémoire volatile

- Il existe 2 grandes classes de mémoire volatile:
	- SRAM: Static RAM
	- DRAM: Dynamic RAM
- RAM: Random access memory
	- Les vieilles technologies sont séquentielles
- Ces 2 types de mémoire perdent leurs valeurs quand on éteint le système
	- La différence est dans leurs structures et dans le comportement

#### SRAM

- Une SRAM est l'équivalent d'une bascule
	- Il y a un signal qui permet l'écriture
	- Il y a un élément mémoire qui fonctionne enrétroaction positive (feedback positif)
- La structure classique ressemble à ceci:

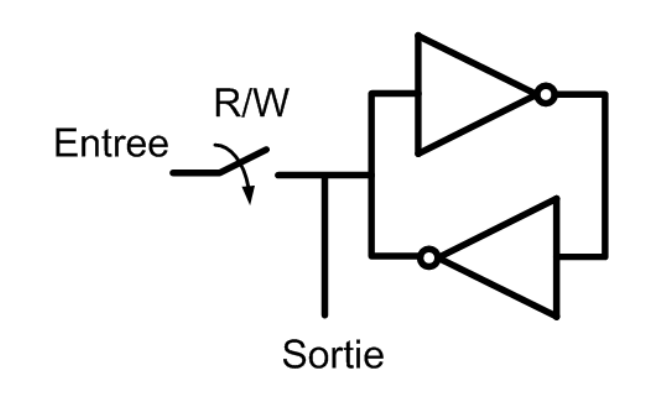

#### SRAM

- La combinaison d'inverseurs conserve la valeur
	- Le commutateur permet l'écriture d'une valeur dans la mémoire
	- La vitesse d'opération est relativement rapide
	- La valeur est conservée tant que l'alimentation est gardée
	- Problème: relativement gros (6 transistors)

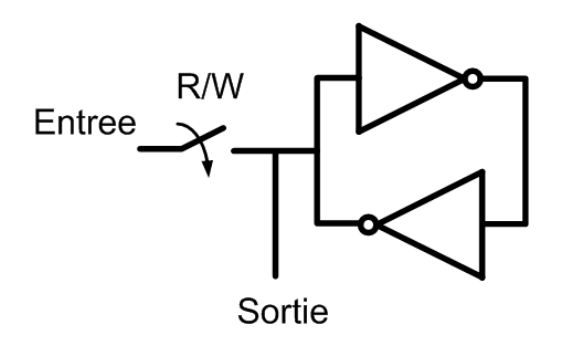

#### DRAM

- La DRAM est beaucoup plus petite:
	- Elle ne demande qu'un commutateur et 1 capacité
	- La capacite peut etre un transistor et le commutateur est souvent reuit a 1 transistor
	- Donc <sup>c</sup>'est 3 fois plus efficace que la SRAM
	- Pour des millards de bits, ca vaut la peine

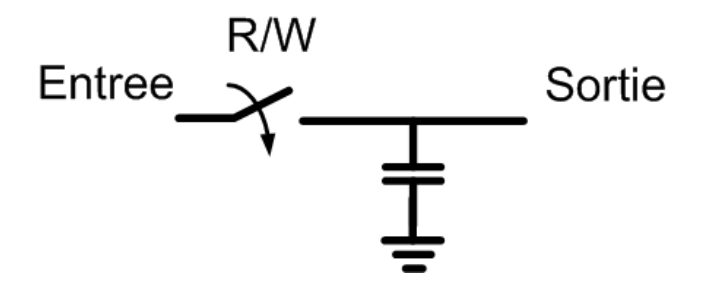

#### DRAM

- L'avantage est donc la taille
- Les problèmes sont:
	- La valeur dans la capacité est perdue avec le temps (courant de fuite). Il faut donc la rafraîchir.
	- Plus lent: il y a peu de charges stockée et il faut des amplificateurs pour lire la valeur
	- La lecture est destructrice: la petite capacité de stockage est plus petite que les lignes de lecture

- La mémoire non-volatile a la caractéristique de ne pas s'effacer quand on l'éteint:
	- Idéalement, il devrait garder sa valeur éternellement
- Il existe 4 grandes classes de mémoires non volatiles:
	- ROM: Read-only memory
	- PROM: Programmable ROM
	- EPROM: Erasable PROM
	- EEPROM: Electrically Erasable PROM

- **ROM**: Mémoire programmée à l'usine
- **PROM**: Mémoire programmée par l'usager avec un outil qui brûle des fusibles du PROM
- **EPROM**: Mémoire programmée par l'usager et qui est effaçable avec la lumière ultra-violet
- **EEPROM**: Mémoire programmée par l'usager et qui est effacable avec des tensions élevées

- Les mémoires non-volatiles ont souvent cette structure classique:
	- Comme il est là, il <sup>n</sup>'y a pas de connexions entre le décodeur et les portes OU
	- La sortie sera toujours <sup>0</sup>
	- En le programmant, ça fait les connexions

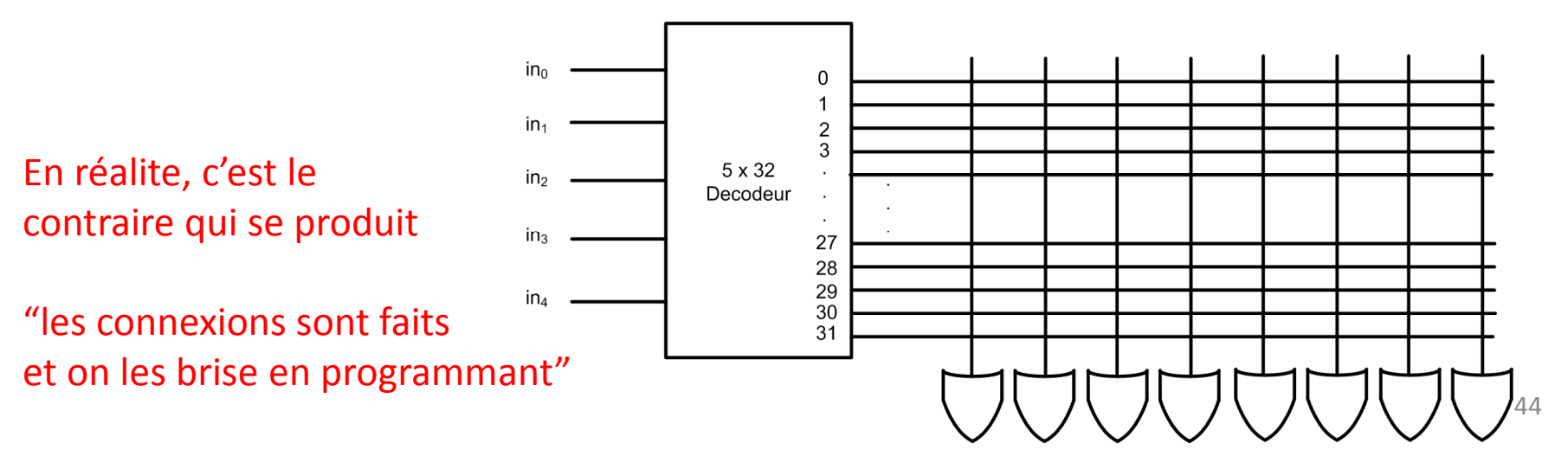

- On représente la programmation avec un X
	- Ça indique le la sortie du décodeur est connecté <sup>à</sup> l'entrée des portes OU
	- Si l'entrée etait "00000", la sortie devrait être "10000000"

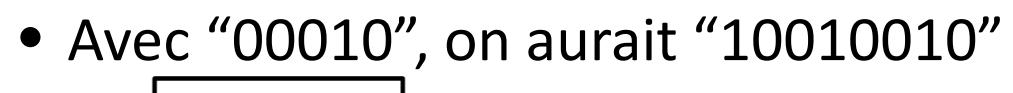

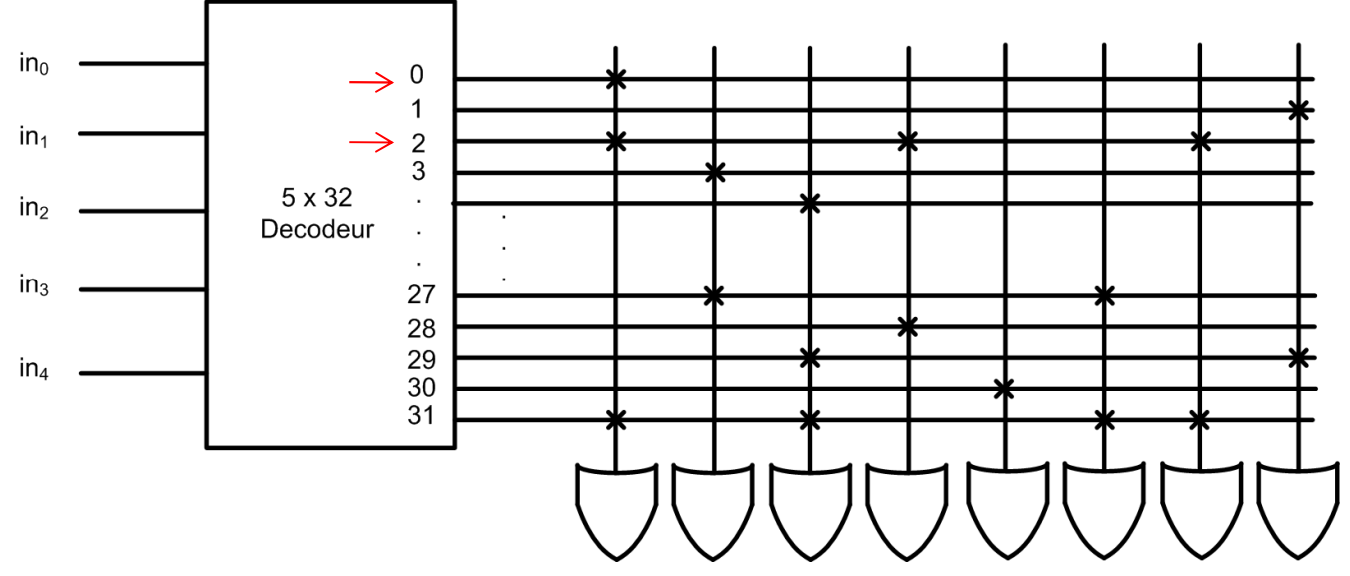

- Les mémoires non-volatiles peuvent servir <sup>à</sup> stocker des données:
	- Ex: Musique enregistrée. Chaque addresse correspond à la valeur à une <sup>µ</sup><sup>s</sup> donnée
	- Si on lisait une donnée à chaque <sup>µ</sup>s et on l'envoyait <sup>à</sup> un speaker, on entendrait de la musique.

(il faut que ce soit converti en analogique avant)

• Ça peut aussi servir à implanter des fonctions

- Retournez voir les décodeurs:
	- En connectant les bonnes sorties a des portes OU, on peut implanter n'importe quelle fonction
- Avec les mémoires, on peut faire la même chose:
	- En programmant la mémoire, on fait les connexions voulues entre le décodeur et les portes OU
	- On peut donc implanter n'importe quelle fonction
	- On appelle ce concept "Look up table" (LUT)

#### Exemple

- • À l'aide d'une ROM 8x6bits, faites un circuit qui prend 3 bits et qui le met au carré
- But: Remplir le tableau et mettre les connexions dans le diagramme:

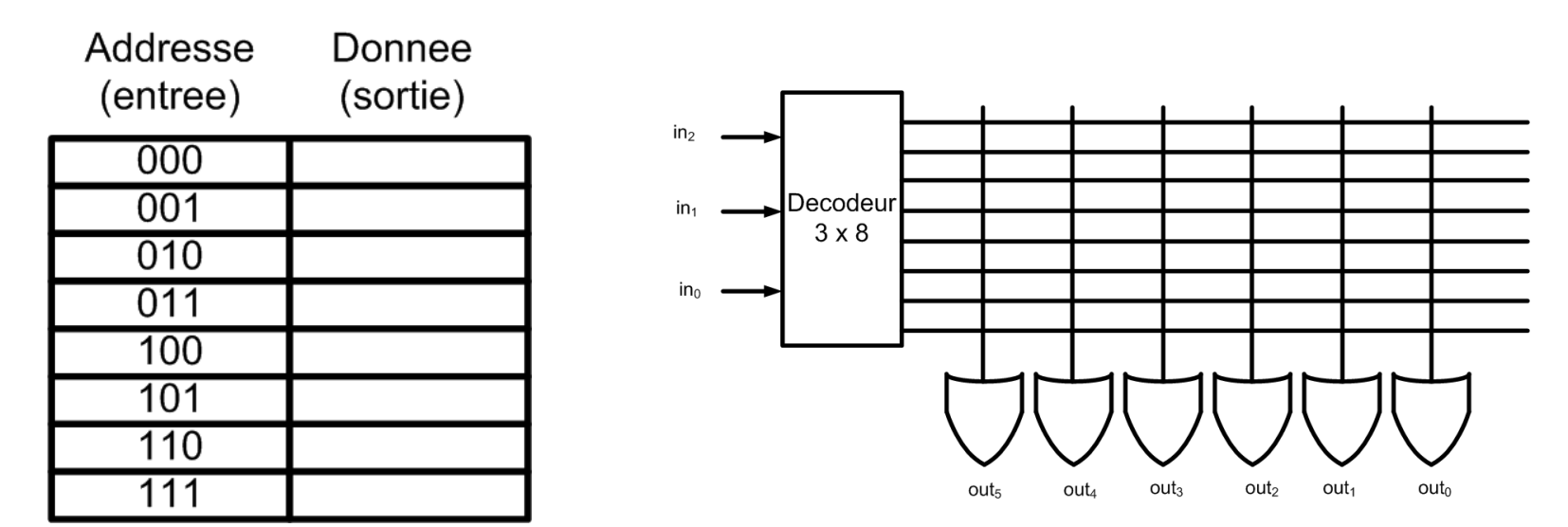

#### Exemple

• Le tableau devrait ressembler à ceci:

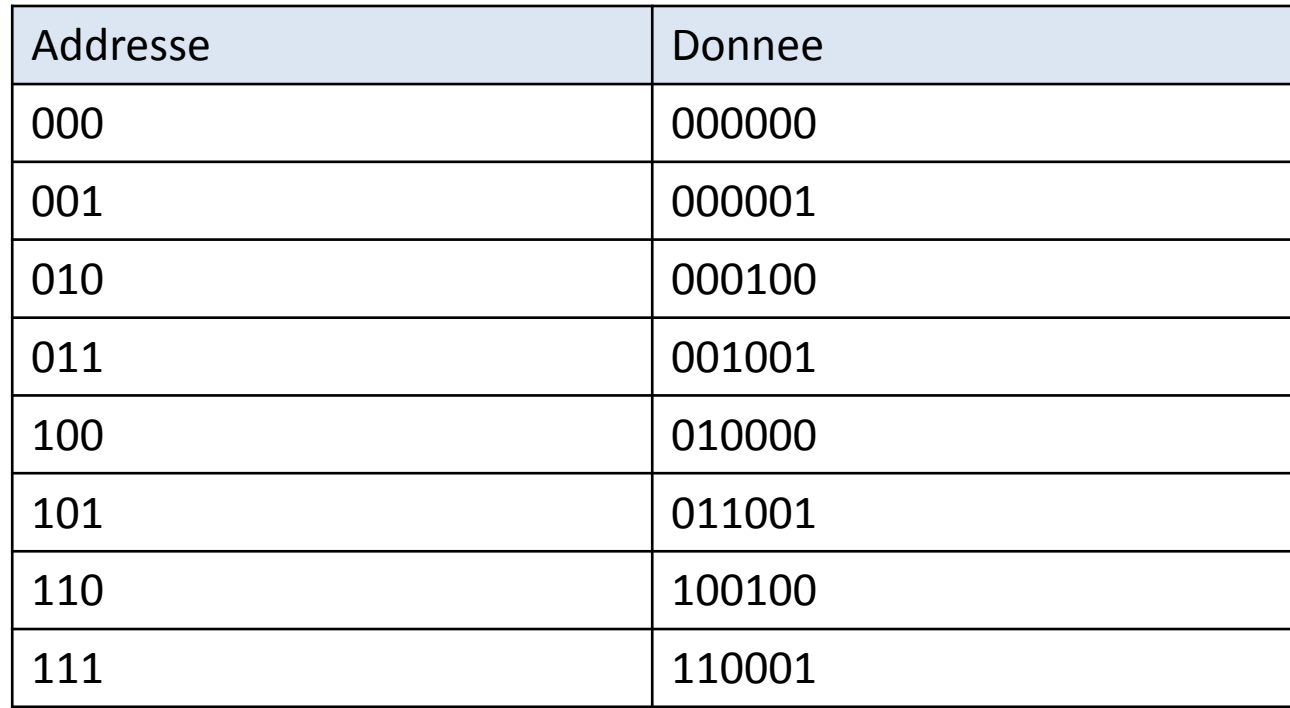

#### Exemple

• Le circuit ressemblerait à ceci:

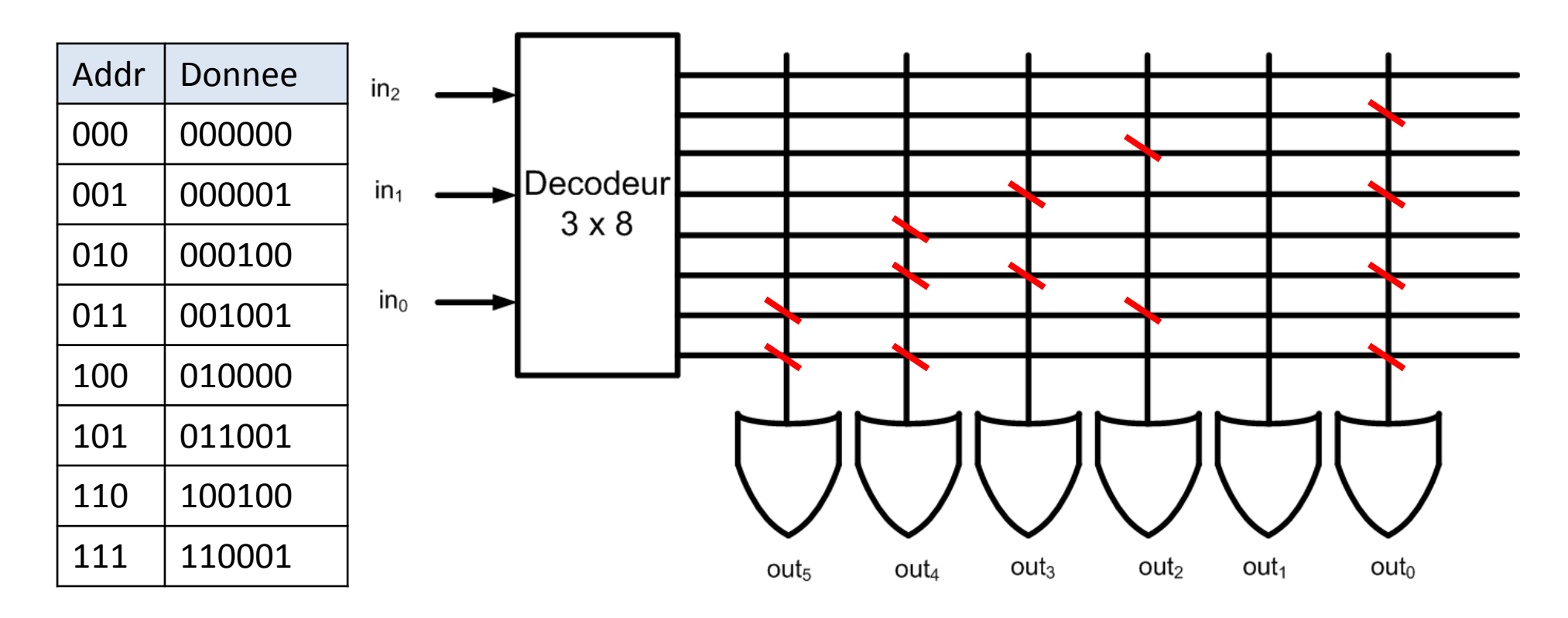

- • À l'aide d'une ROM 8x2bits, faites un circuit qui prend 3 bits et qui le divise par 3
	- Le circuit arrondit TOUJOURS au nombre entier le plus élevé
	- Par exemple: 7/3=3

- On fait le tableau qui montre les entrées et sorties
	- On sait maintenant quelles valeurs mettre en mémoire

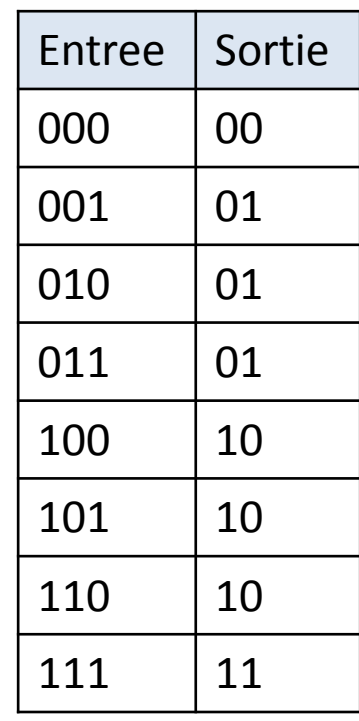

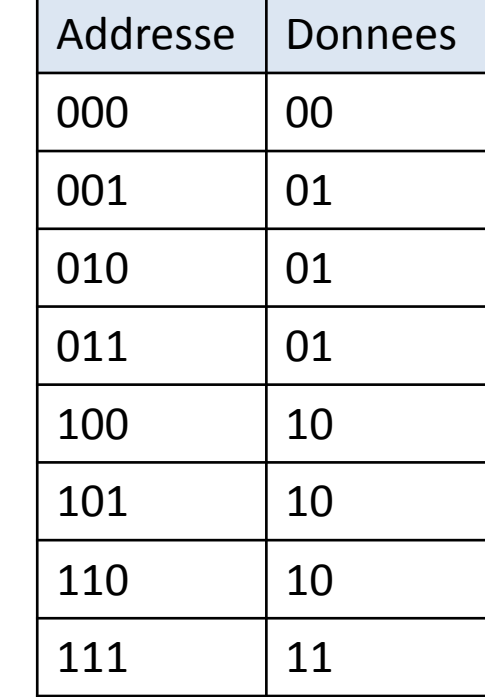

- Une ROM peut être vue en 3 parties:
	- Le décodeur en entrée
	- La grille de mémoire
	- Les OU en sortie

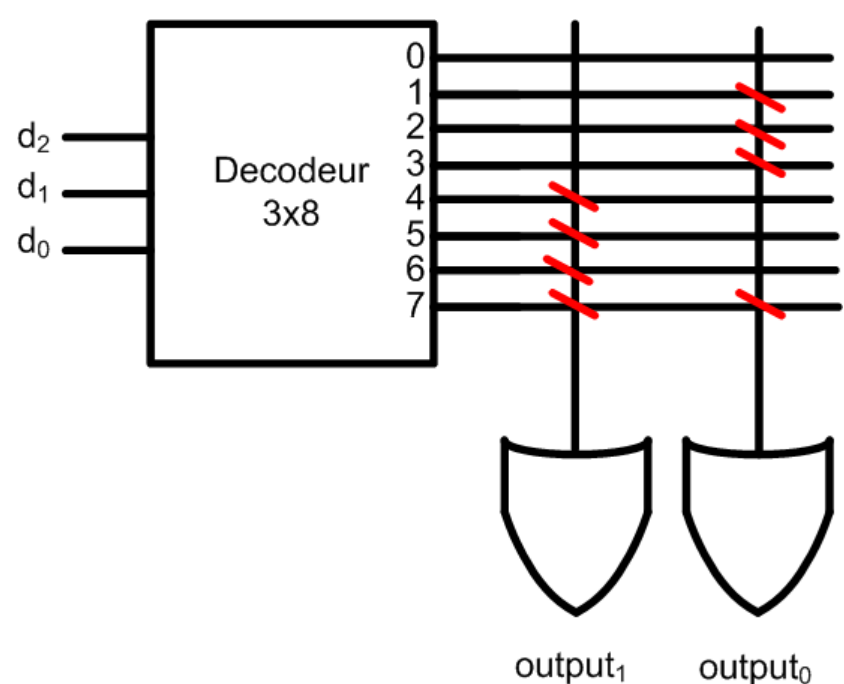

- PROM: Utilise une technologie de fusibles pour programmer
	- Pensez à un fil mince sur puce où on envoie un gros courant
	- Le **gros** courant chauffe le fil et le brise
- Une fois programme, il <sup>n</sup>'est pas possible d'effacer:
	- Le fil est brisé

- Les EPROMs et les EEPROMs ont une structure semblable
	- Ils sont faits à peu près comme des transistors CMOS
	- En plus, ils ont une grille flottante pour stocker les charges

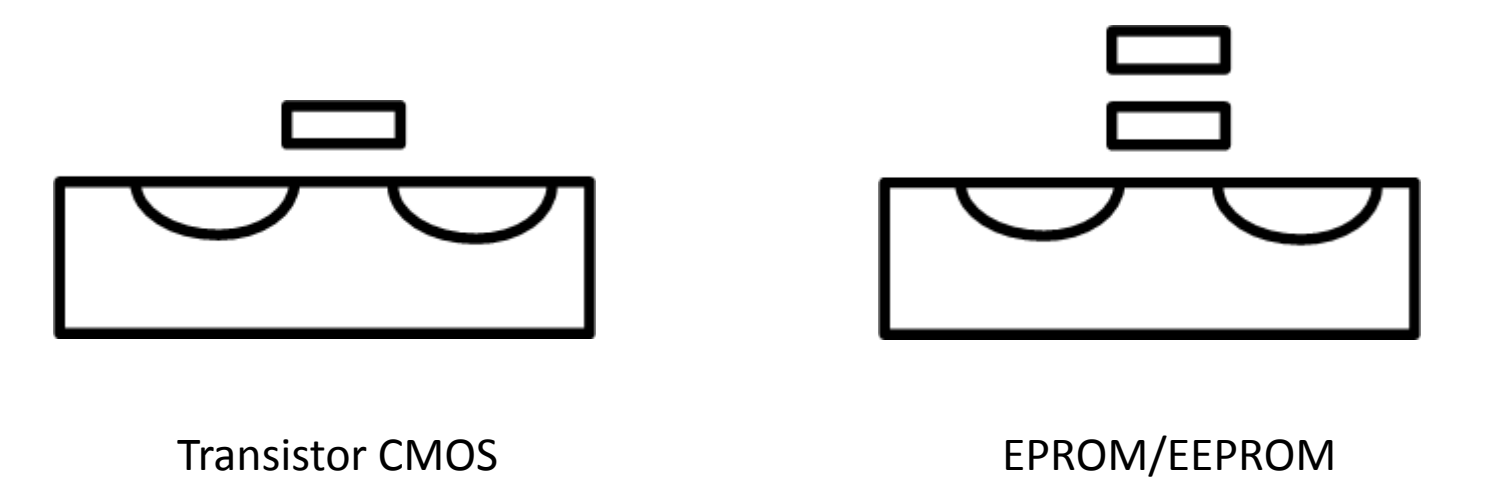

• En appliquant une tension à la grille du haut (grille de contrôle), on peut former un canal

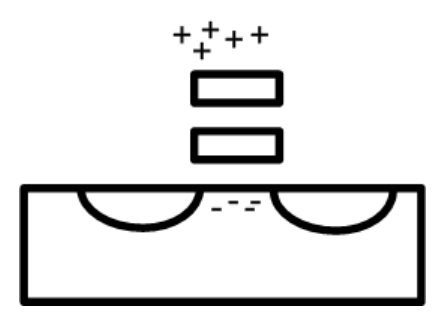

• Le courant pourrait donc circuler

•• Si on décidait de mettre une TRÈS grande tension, les électrons passeraient l'isolant

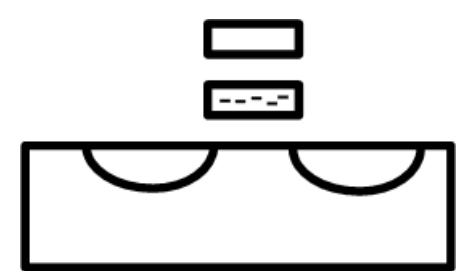

• Maintenant, même en appliquant une tension, on n'aurait pas de canal

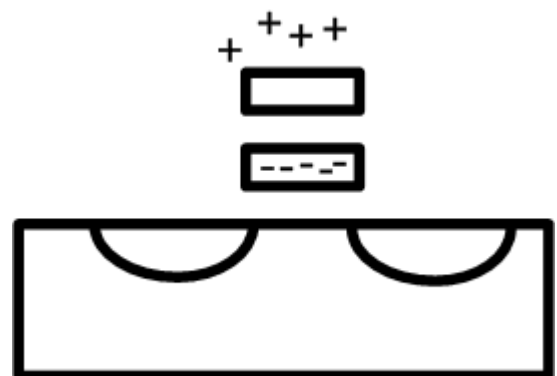

• Alors, chaque point de connexion dans la matrice d'éléments mémoire sera ceci:

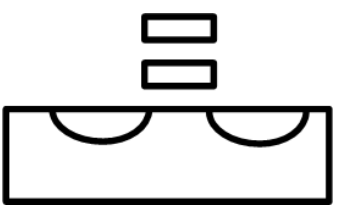

- Pour effacer la mémoire, on utilise de la lumière ultra violet (EPROM):
	- Ça fournit assez d'énergie pour permettre aux électrons de se libérer
	- Pour ça, il faut que la puce ait une "fenêtre"

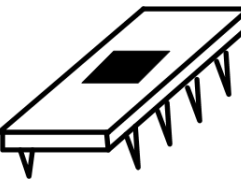

- La technologie EEPROM fait en sorte qu'il est possible d'effacer électriquement:
	- Les matériaux sont différents et permettent des tensions positives et négatives élevées

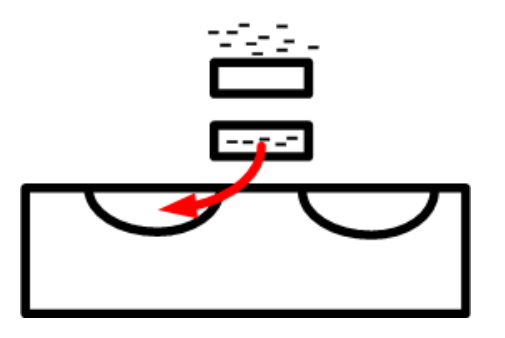

• NOTE: Les mémoires FLASH sont des EEPROM avec une structure pour effacer des blocs complets d'un coup

- On peut utiliser les ROMs pour implanter des fonctions:
	- On décide quelles connexions sont brûlées et quelles connexions doivent rester intactes
	- Ça donne un circuit combinatoire
- Il existe aussi d'autres produits qui sont utilisés pour faire le même travail
	- Ces produits font tous parti de la famille des Programmable Logic Devices (PLD)

- Dans la famille des PLD, il existe 3 types:
	- ROM: on les connait deja
	- PAL: Programmable Array Logic
	- PLA: Programmable Logic Array
- Meme si PAL et PLA sont les mêmes mots, ils représentent des structures différentes
	- On va voir les différences à la prochaine diapo
	- La similitude est qu'ils sont tous composés d'une section ET suivi d'une section OU

- L'architecture générale d'un PLD ressemble <sup>à</sup> ceci:
	- Les entrées peuvent être connectées aux portes ET
	- Les sorties des portes ET peuvent être connectées aux portes OU

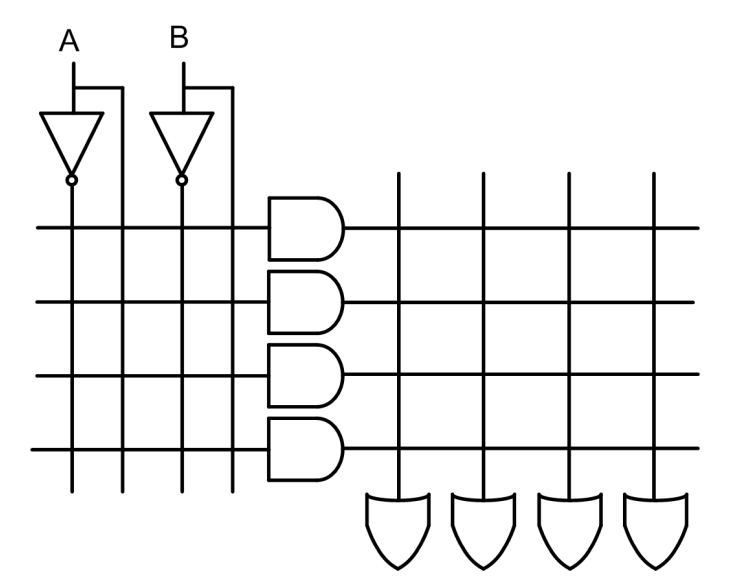

Les connexions sontmises en mémoire et contrôlent un commutateur

#### ROM

- Dans une ROM, la partie avec les ET n'est pas modifiable:
	- Toutes les connexions sont présentes

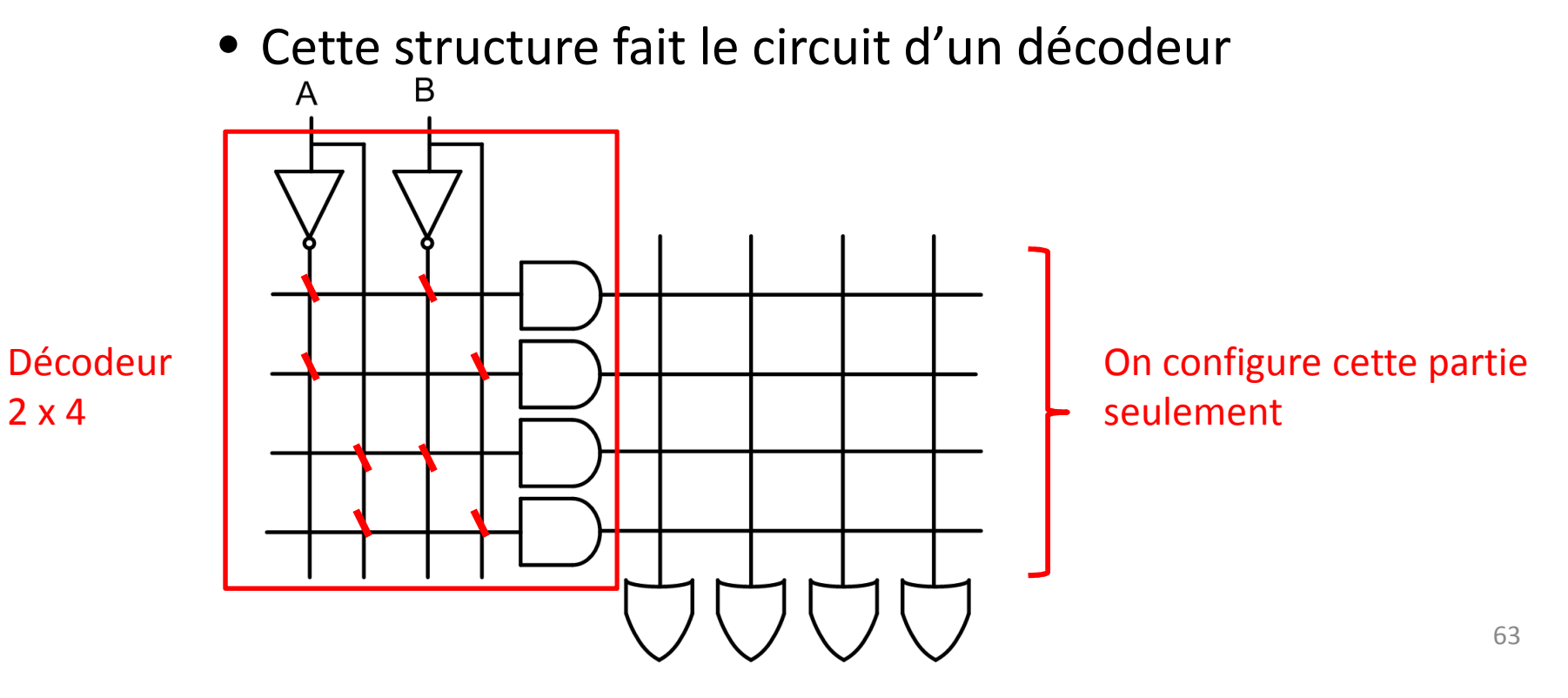

#### PAL

• Dans une PAL, la partie avec les OU n'est pas modifiable:

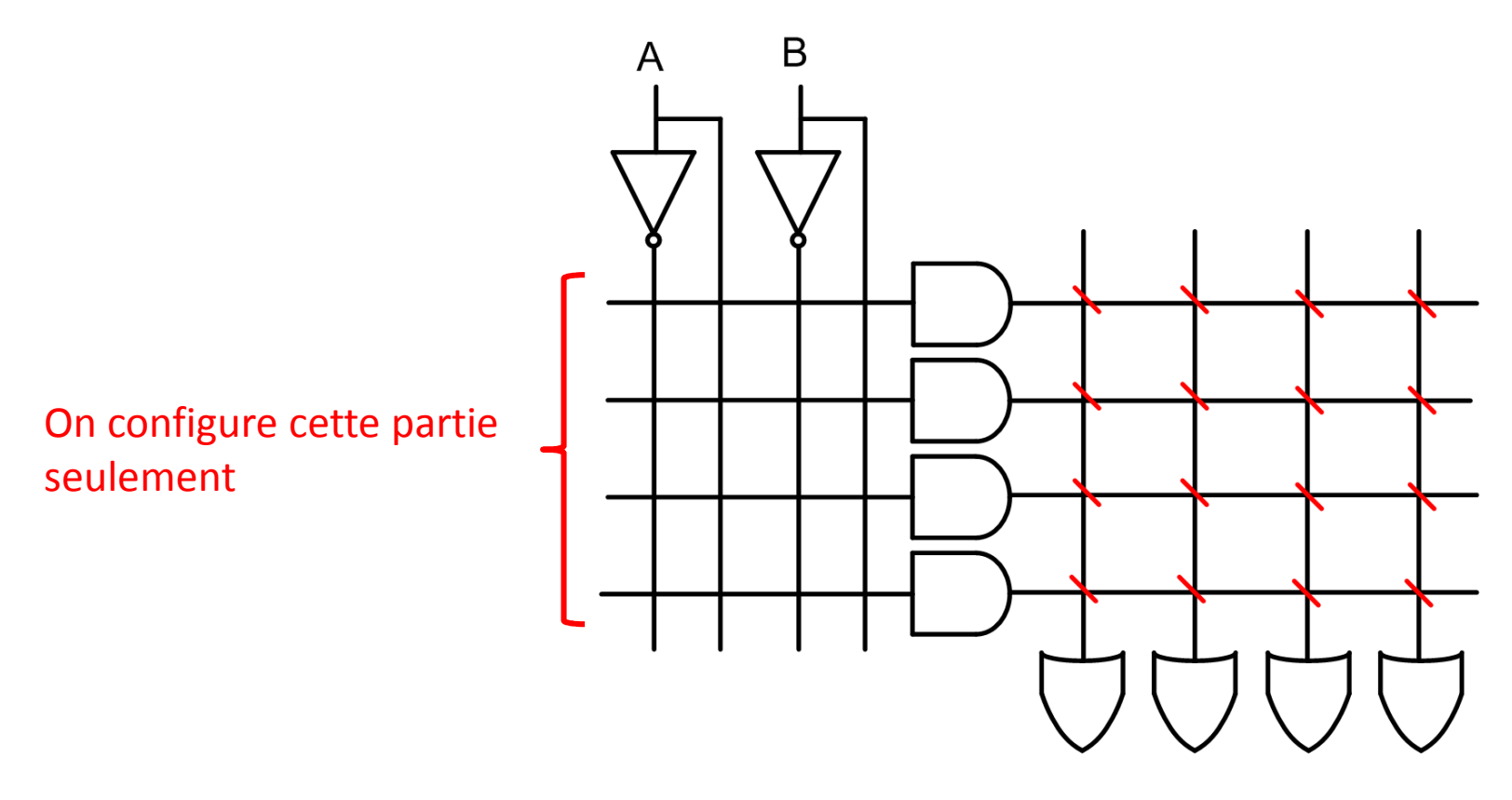

#### PLA

• Dans une PLA, les 2 parties (ET et OU) sont programmables

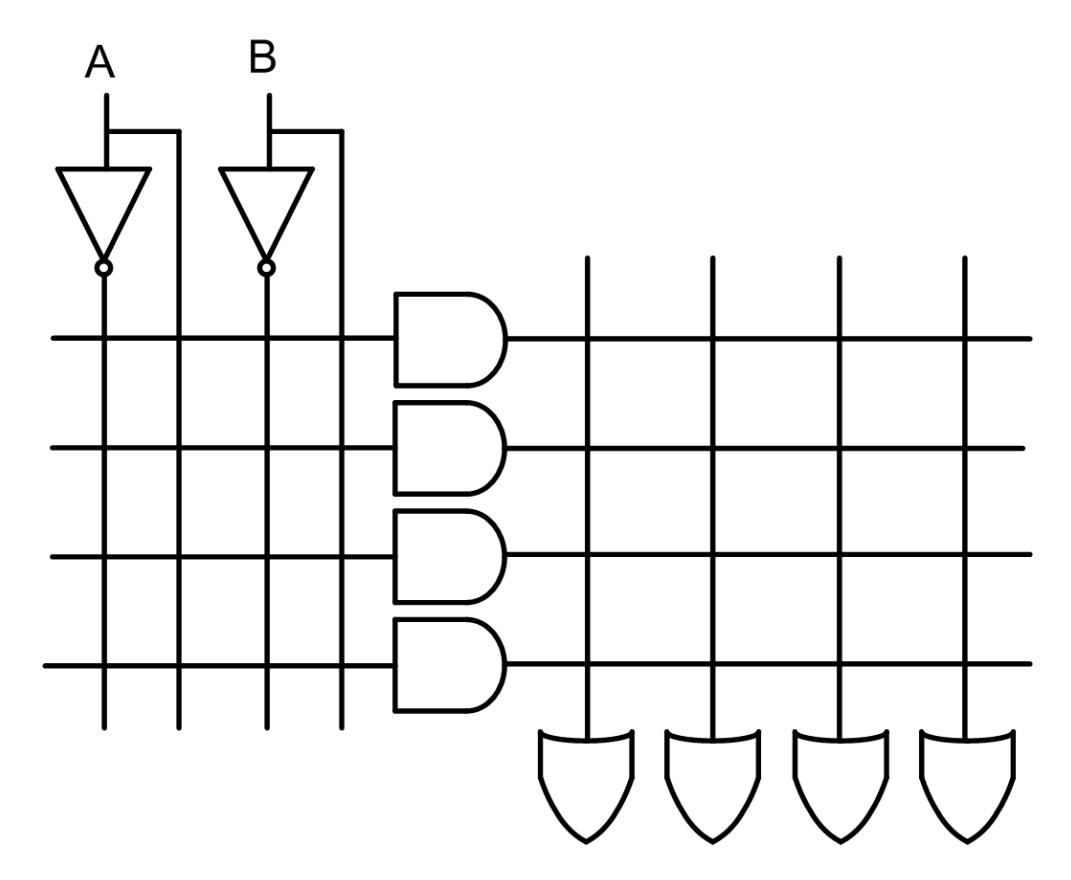

• Configurez le PLA pour faire un demiadditionneur de 1 bit

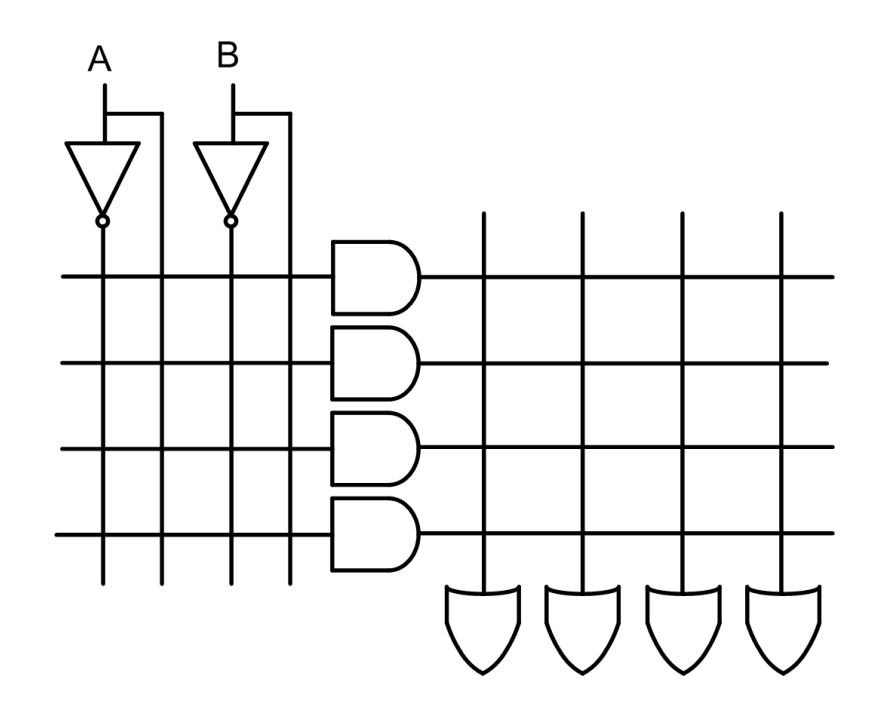

- La somme est 1 quand AB=01 ou AB=10
	- On le montre avec les 2 premieres lignes
- Le  $\mathsf{C}_\mathsf{OUT}$  est 1 quand AB=11
	- On le montre sur la 3e ligne

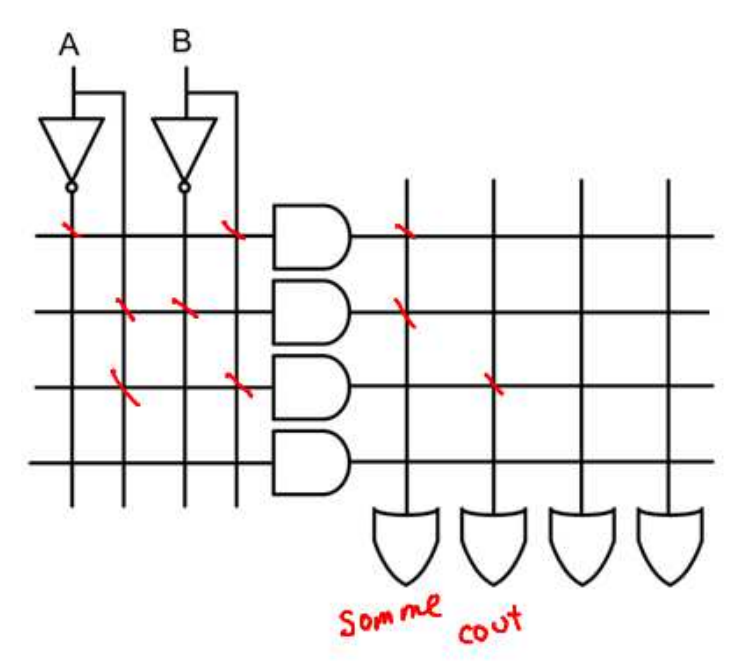

- Les PLDs sont normalement beaucoup plus gros que ce qu'on vient de voir
	- Ils ont plus d'entrées
	- Ils ont plus de sorties
	- Ils ont aussi des flip flops pour permettre de faire des circuits séquentiels simples
- Certains appellent ca des SPLD (des PLDs simples)

- Parfois, on va vouloir faire des systèmes plus complexes
	- On va utiliser des puces qui combinent plusieurs PLDs ensembles
	- On appelle ca des CPLD (PLD complexes)
- Quand on parle de CPLD, on se rapproche de plus en plus des FPGAs
	- La distinction entre CPLD et FPGA est un peu floue
	- Il n'est pas facile de les distinguer

- Les CPLDs
	- Ont une structure plus distribuée et très régulière
	- Sont moins denses et moins chers
	- Utilisent une mémoire non-volatile pour la programmation

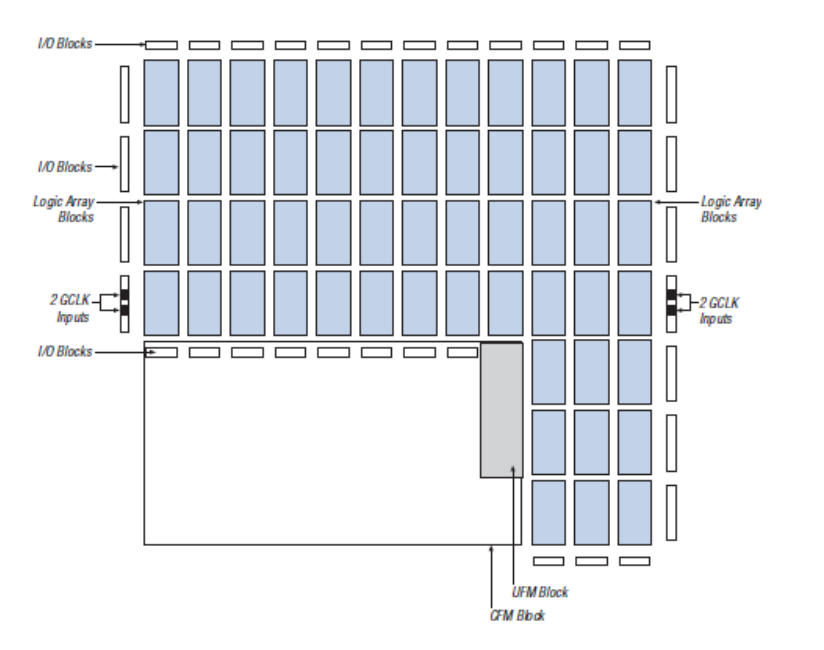

#### Architecture d'uneMAXII d'Altera

• Chaque bloc ressemble a ceci:

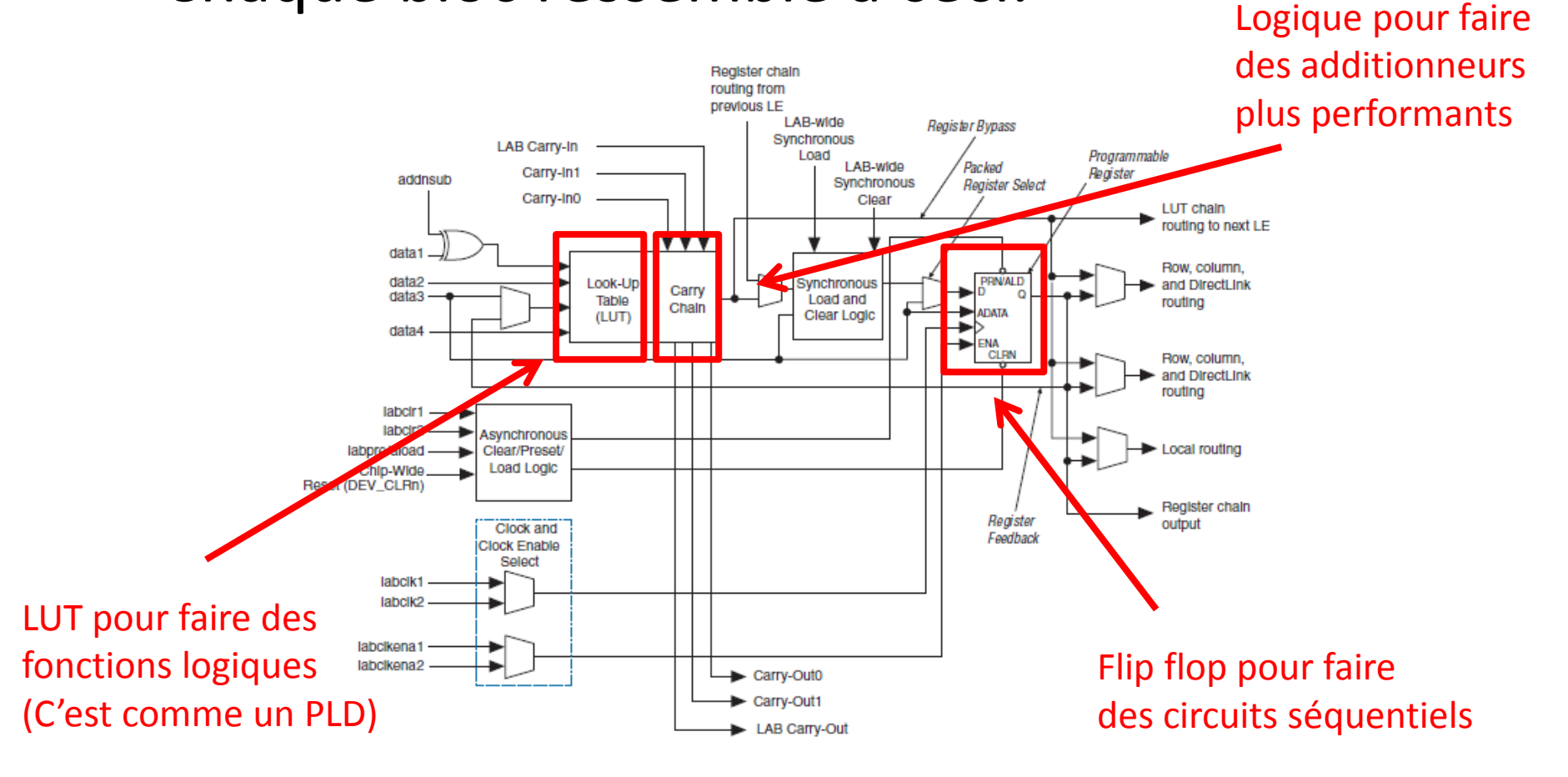

- En interconnectant plusieurs de ces blocs, on peut faire des systèmes plus complexes
- Cependant, ce <sup>n</sup>'est pas le plus efficace
	- On reprogramme de la mémoire non-volatile: c'est plus long et ça réduit la durée de vie de la mémoire
- Pour des circuits plus complexes, on utilise des FPGAs
	- Ils sont plus efficaces mais aussi plus coûteux
## FPGA

- L'architecture d'un Cyclone II ressemble à ceci:
	- On remarque la logique, des multiplicateurs dédiés et de la mémoire dédiée
	- Les autres choses sont les entrées/sorties et les synchroniseurs d'horloge

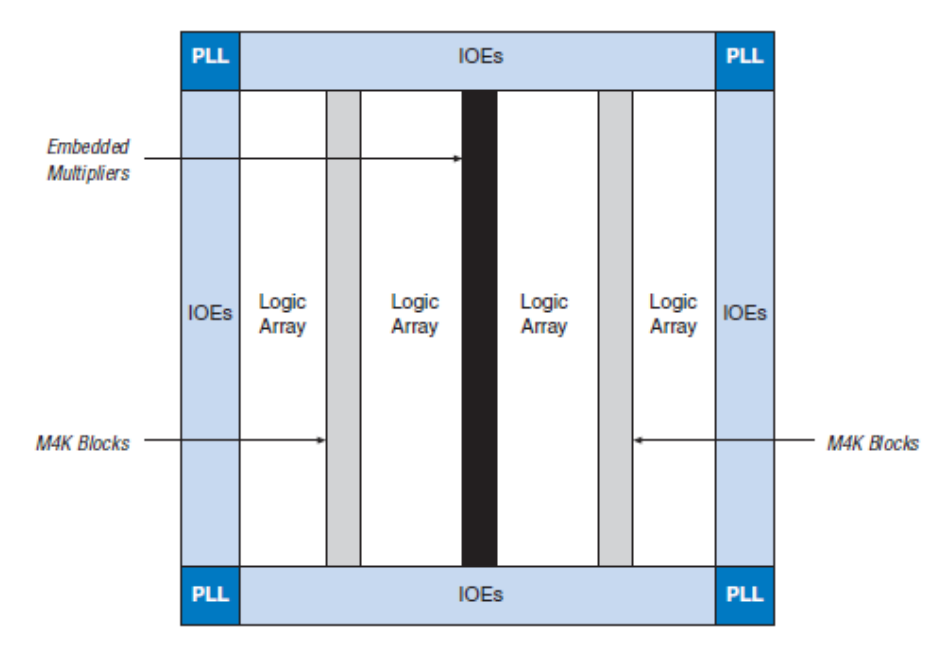

## FPGA

• Chaque LOGIC ARRAY (diapo précedente) contient 16 éléments logiques comme celui-ci:

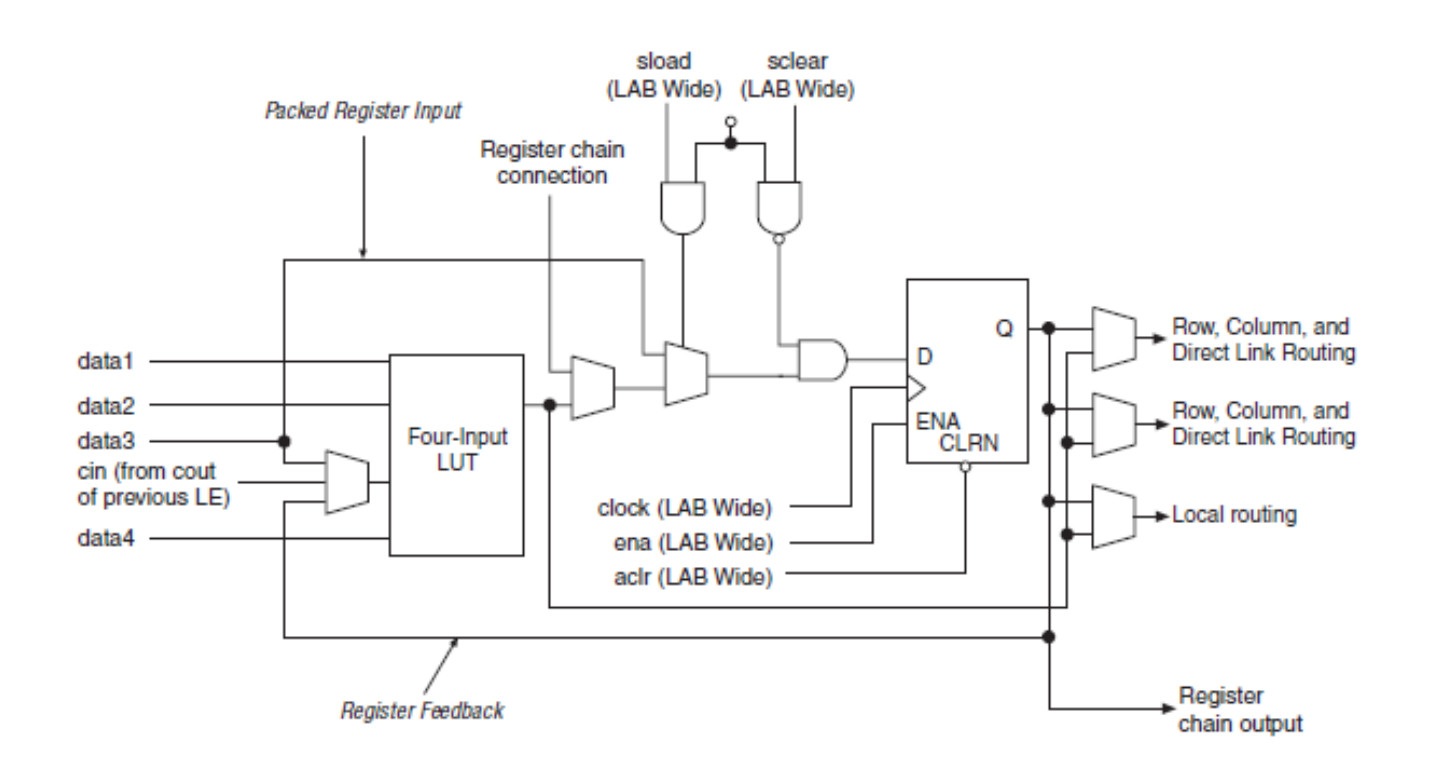